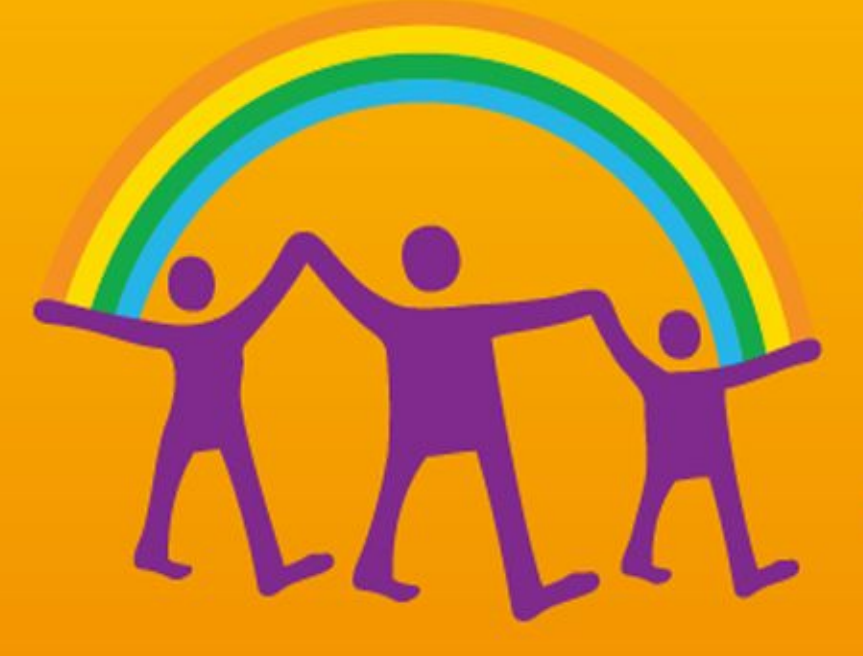

# A YCDAHET

# GPON

## Из истории

 Впервые принципы передачи света (аналогичные оптоволокну) были открыты во второй половине XIX века, однако распространение эти технологии не получили ввиду недостаточного технического развития.

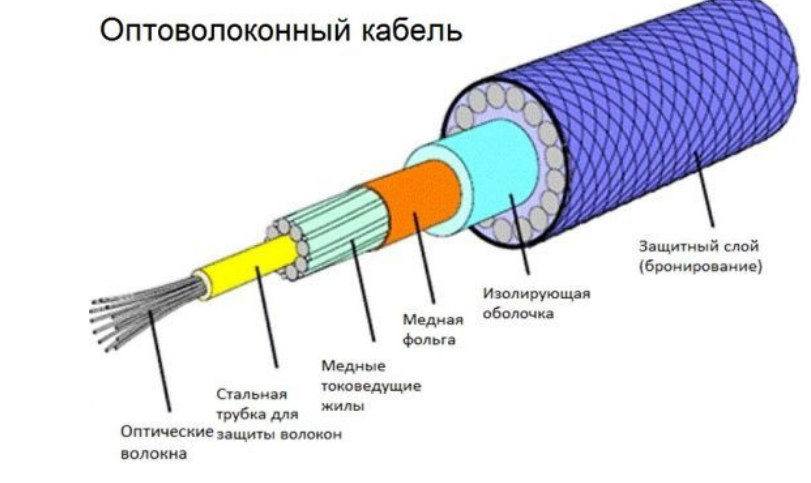

 Историю оптоволокна можно отсчитывать от первой половины XX века. В 1934 году американцем Норманом Р. Френчем был получен первый патент на телефонную систему, собранную на основе оптических технологий. В указанной системе речевые сигналы передавались по стеклянным стержням при помощи света. А спустя еще 28 лет, были разработаны фотодиод и полупроводниковый лазер, с помощью которых можно было передавать и принимать оптический сигнал.

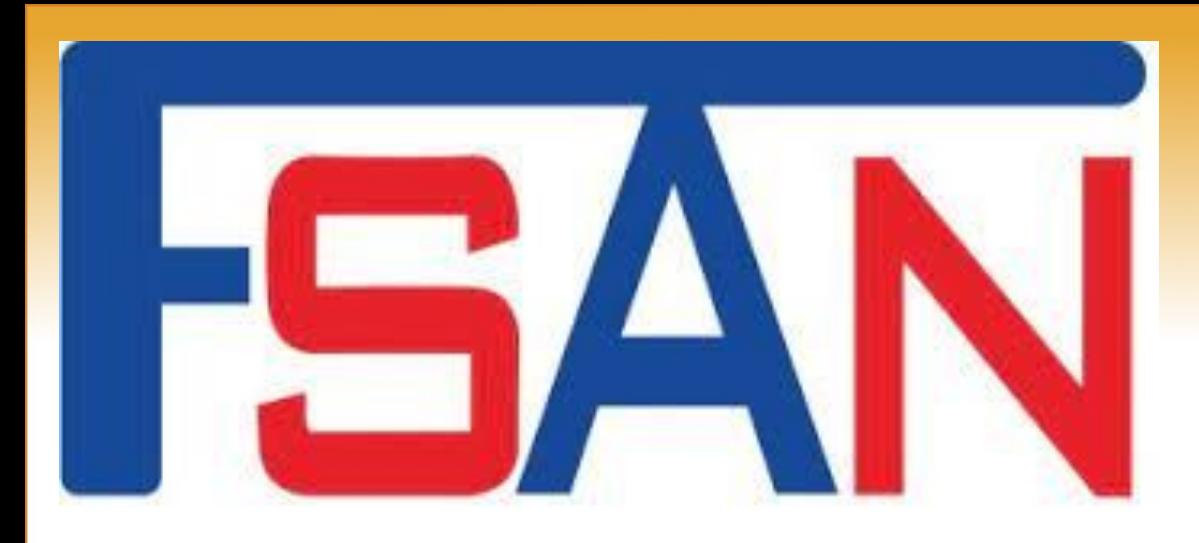

 Первые шаги в технологии PON были предприняты в 1995 году, когда группа из 7 компаний (British Telecom, France Telecom, Deutsche Telecom, NTT, KPN, Telefonica и Telecom Italia) создала консорциум для реализации идеи множественного доступа по одному волокну. Эта организация, поддерживаемая ITU-T, получила название FSAN (англ. full service access network).

 Много новых членов, как операторов, так и производителей оборудования, вошло в неё в конце 1990-х годов. Целью FSAN была разработка общих рекомендаций и требований к оборудованию PON для того, чтобы производители оборудования и операторы могли сосуществовать вместе на конкурентном рынке систем доступа PON. На ноябрь 2011 года в FSAN состояло 26 операторов и 50 производителей[1].

## Классификация оптических кабелей

#### Многомодовые волокна

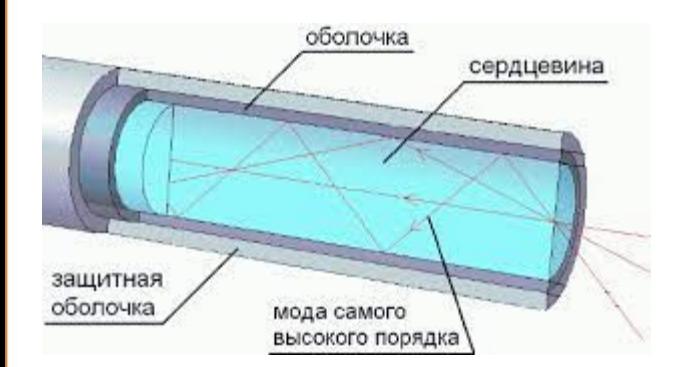

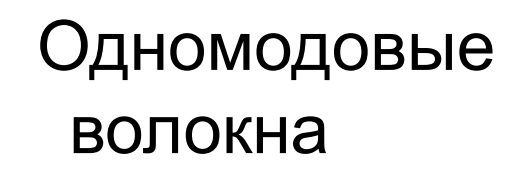

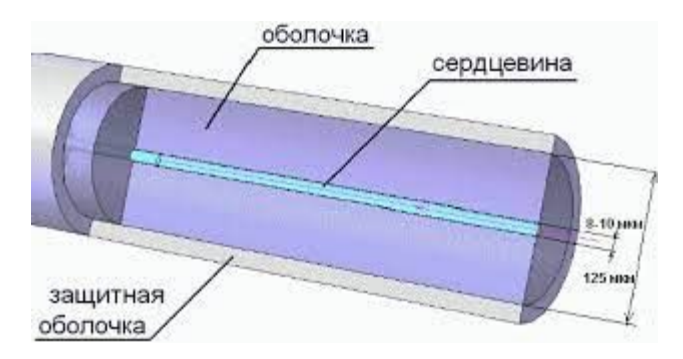

 Если очень приближённо –мода – луч света. Но каждый такой луч света в волокне имеет свои характеристики (вспомните разницу в распространении сигнала по коаксиальному кабелю). И в итоге каждая отдельная составляющая сигнала приходила с разными уровнями да и еще и мешая друг-дуругу. Потому на большие расстояния многомодовые системы были не расчитаны.

#### Многомодовое волокно

 Многомодовое оптоволокно (многомод) или MultiMode (MM) – способность передачи нескольких независимых световых сигналов (мод), которые различаются фазами или длинами волн. Однако это требует большего диаметра сердечника, а с увеличением диаметра сердечника световода увеличивается вероятность отражения света от внешней поверхности сердечника. Возникает модовая дисперсия, иначе говоря – рассеивание. В результате уменьшается расстояние и пропускная способность между повторителями(ретрансляторами) сигнала.

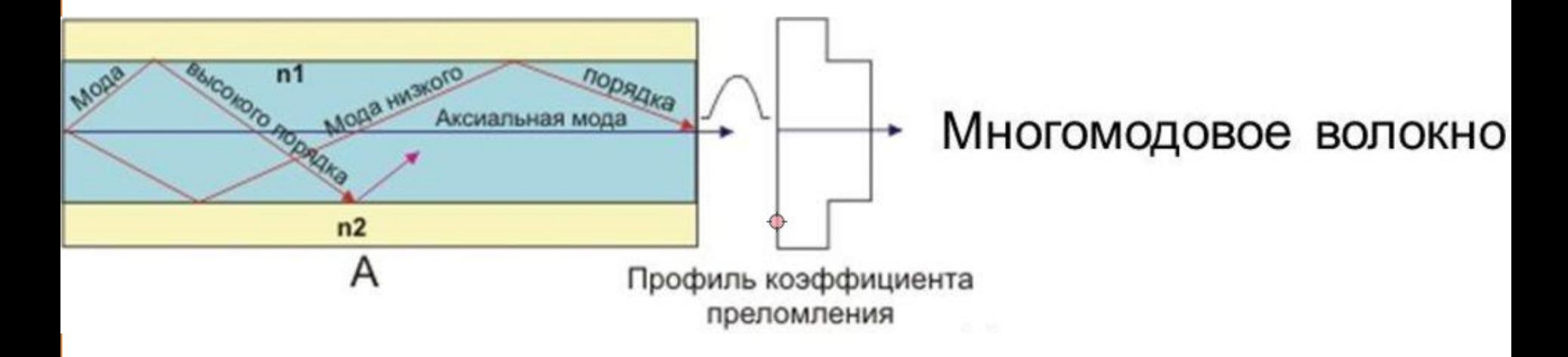

Пропускная способность многомодового оптоволокна - до 2,5 Гбит/с.

#### Одномодовое волокно

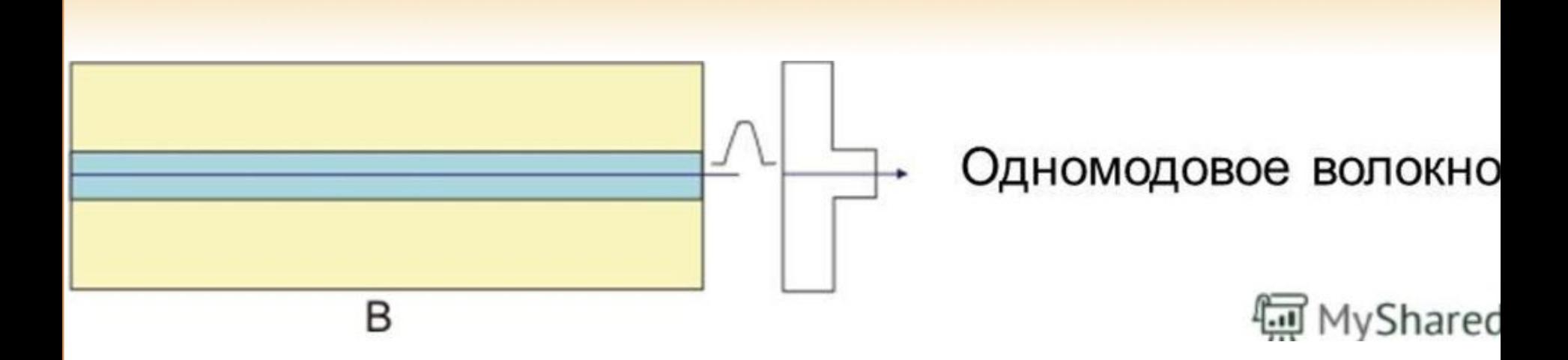

 Способность передачи только одной моды(одного светового несущего сигнала). Поскольку такое волокно имеет сердечник диаметром 10 мкм и меньше (очень тонкий), при передаче сигнала наблюдается меньшая модовая дисперсия. Это позволяет передавать сигнал на большие расстояния, не используя повторители. Однако одномодовое оптоволокно и сопутствующие его компоненты приемапередачи оптического сигнала стоят дороже.Так же сварные стыки у одномода более чувствительны к качеству сварки.

Пропускная способность одномодового оптоволокна - 10 Гбит/с и более.

Выпуск одномодового оптоволокна был освоен в 1983 году.

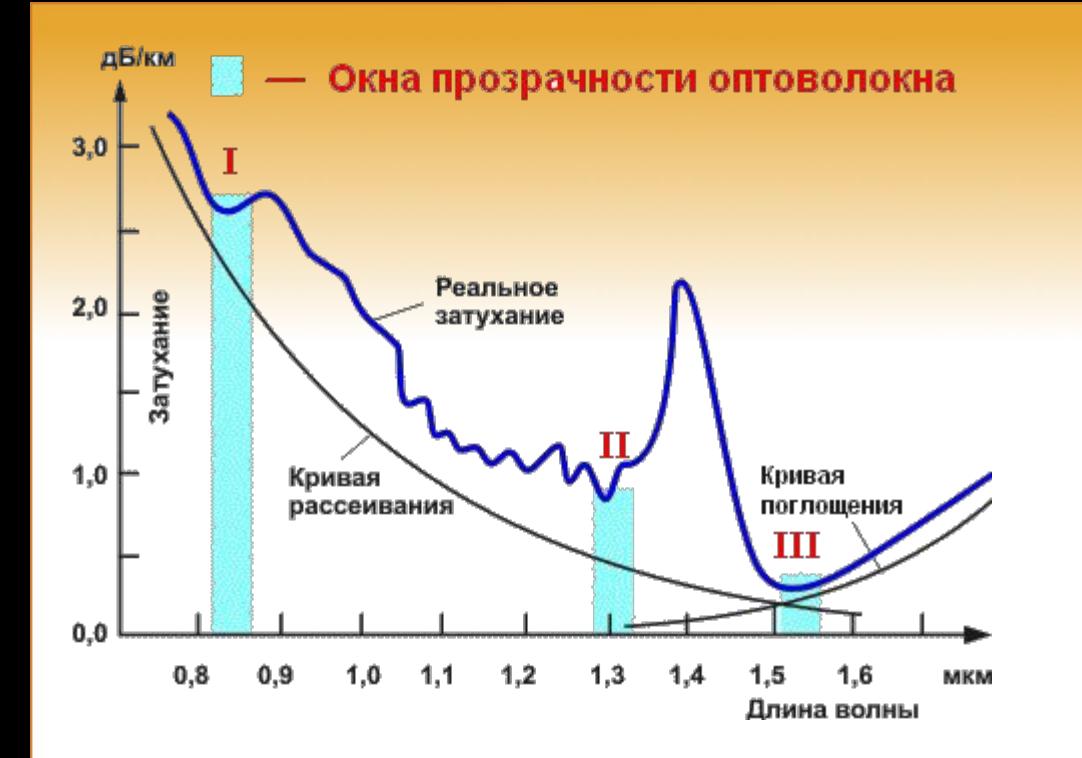

 Окном прозрачности оптического волокна называют волновую ширину в определенном диапазоне, где затухание лазерного сигнала имеет наименьшее значение. Таких окон прозрачности оптоволокна выявлено три и соответственно определены оптимальные инфракрасные волны – 850 нм,1310 нм и 1550 нм, на которых в основном проектируется вся активная и пассивная приемо-передающая аппаратура для ВОЛС.

 850 нм используют для многомодового оптического волокна 1310 нм – многомодовое и одномодовое оптическое волокно 1550 нм – одномодовое оптоволокно.

Так же надо знать, что в технологии PON применяется передача информации на длине волны 1490 нм.

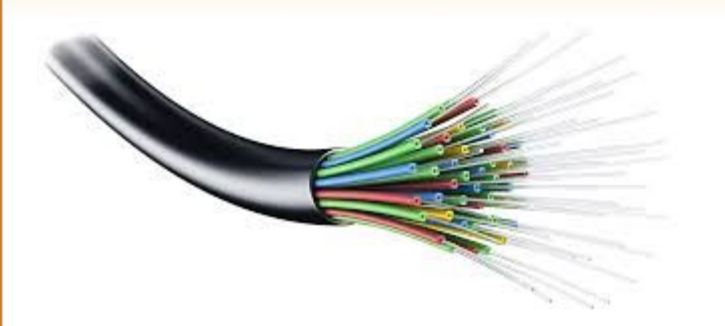

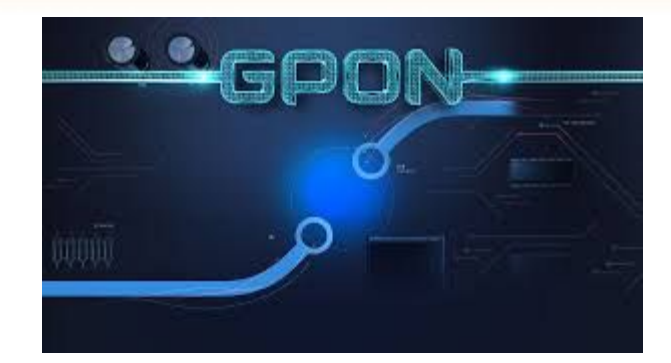

Импульсы электричества в волокне не распространяются, т.к. оптоволокно диэлектрик. В волокне передаётся свет. Для этого нам нужен источник световой энергии. Это могут быть светодиоды и лазеры.

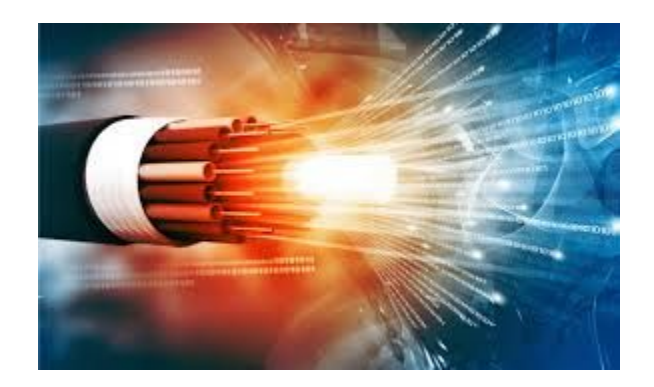

## WDM или дуплексная передача информации

## Дуплексная передача информации

 Передача и приём ведутся устройством одновременно по двум физически разделённым каналам связи (по отдельным проводникам, на двух различных частотах и др. за исключением разделения во времени — поочерёдной передачи).

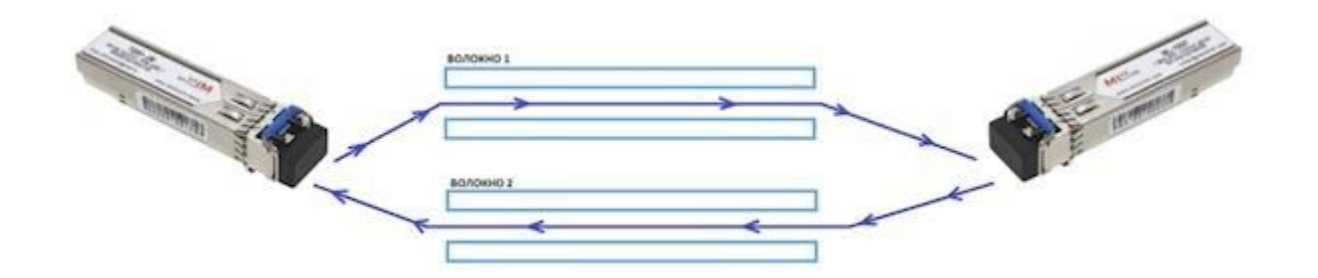

 Для передачи сигнала используется два оптических волокна. Одно волокно в одну сторону, второе в другую. При этом в обоих направлениях используется свет одного и того же цвета 1310нм. Этот цвет на рисунке показан синим.

 WDM — Wavelength Division Multiplexing (Спектральное уплотнение каналов). Это технология, которая позволяет собирать в одно оптическое волокно несколько «потоков» оптического сигнала. Каждый поток транслируется на своей длине волны.

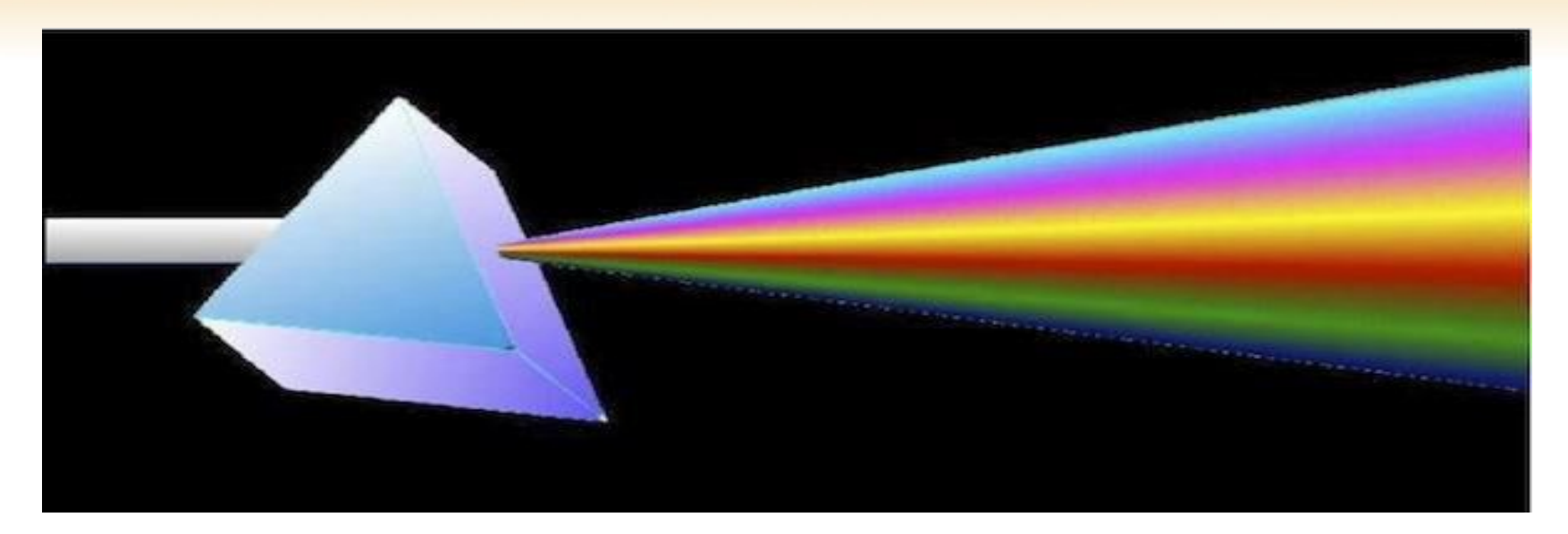

 Способ заключатся в использовании света с разной длиной волны для передачи сигнала в разных направлениях. Свет разных длин волн можно легко разделить. Все мы учились в средней школе и помним Призму Ньютона. Для тех, кто помнит плохо, приведем рисунок.

 Этому способу уже более 300 лет. Устройство, которое разделяет свет в зависимости от длины волны, представляет собой ту самую призму, просто более сложную, и называется «оптический мультиплексор/демультиплексор».

Эта технология настолько популярна, что большинство устанавливаемых оптических трансиверов используют технологию WDM.

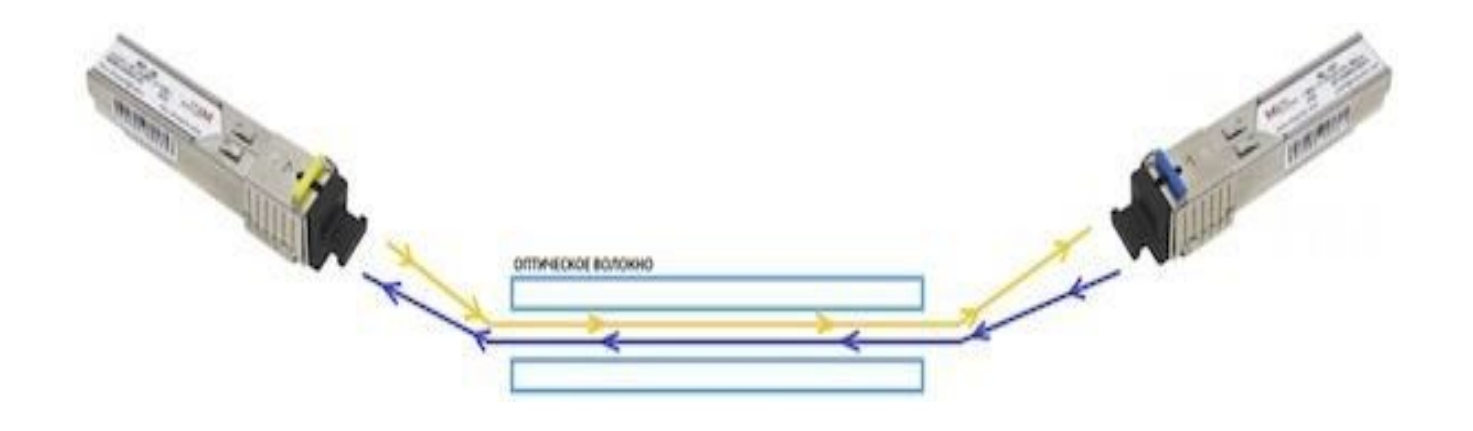

 В данном случае необходимо помнить, что важно соблюдать ПАРНОСТЬ установки модулей. Т.е. оптические модули WDM должны устанавливаться ПАРАМИ, например А и В. Почему?

Один модуль передаёт поток на длине волны 1310 нм, а второй на этой длине волны поток принимает. А для обеспечения дуплексной связи – второй модуль должен передавать поток на длине волны 1550 нм, а первый наоборот принимать на 1550. Если мы перепутаем и установим два модуля А и А, то оба будут передавать информацию на 1310 и молчать на 1550.

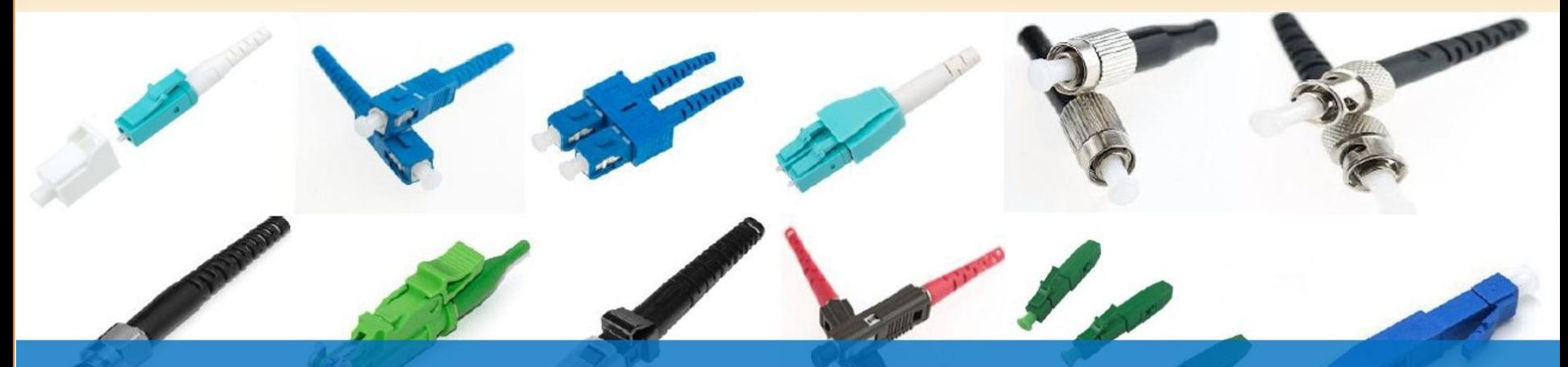

## ОПТИЧЕСКИЕ РАЗЪЕМЫ

Полная информация

 По конструктивному исполнению наиболее популярными типами являются коннекторы FC, SC, LC и ST типа.

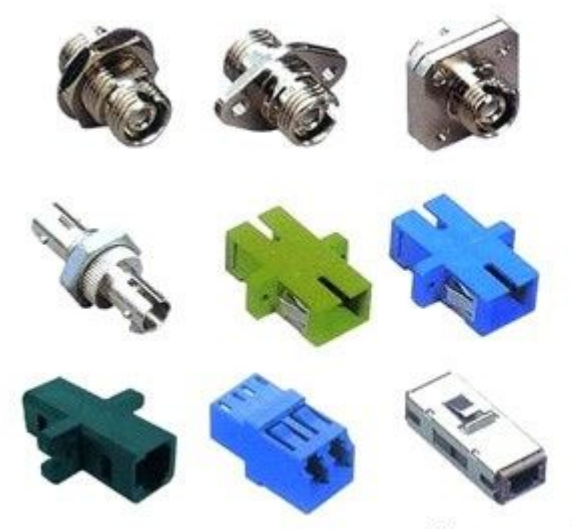

Оптические адаптеры (розетки)

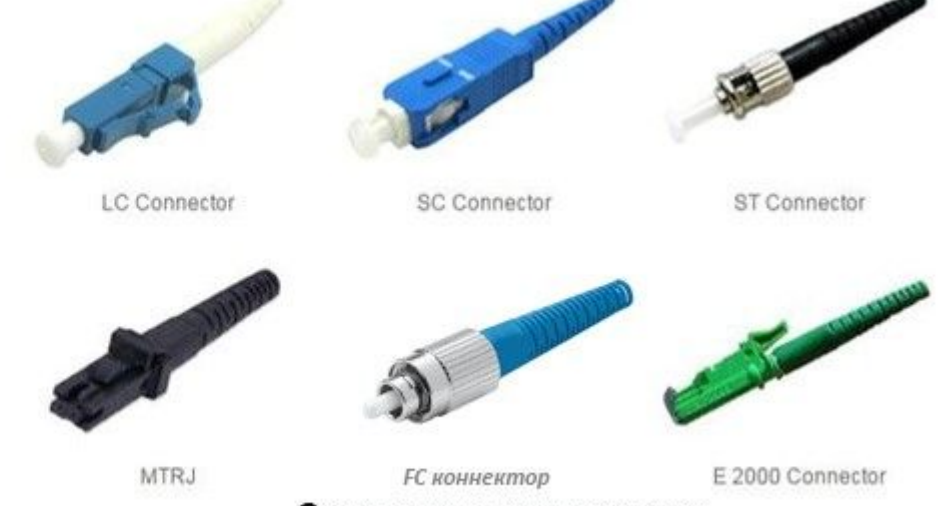

Оптические коннекторы

 Оптический коннектор (разъем) – это кабельное окончание. Коннектор устанавливается по обе стороны любого оптического кабеля, будь то магистральный или распределительный кабель, или даже соединительный патч корд. Существует большое множество различных типов оптических разъемов, отличающихся по конструктивному исполнению, способу фиксации, диаметру ферулы типу полировки и т.д.

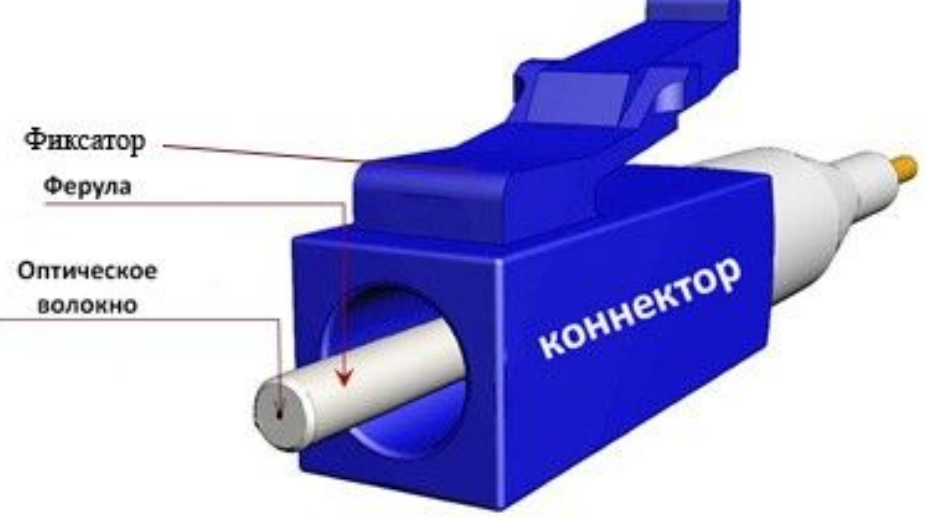

Основными конструктивными элементами оптического разъёма являются корпус, ферула и фиксатор. Наиболее популярны коннекторы с диаметром ферулы 2,5 мм и 1,25 мм

 Неотъемлемым компонентом любой волоконно-оптической сети являются коннекторные соединения, которые состоят из двух основных компонентов: двух оптических разъемов и розетки (адаптера) для их соединения.

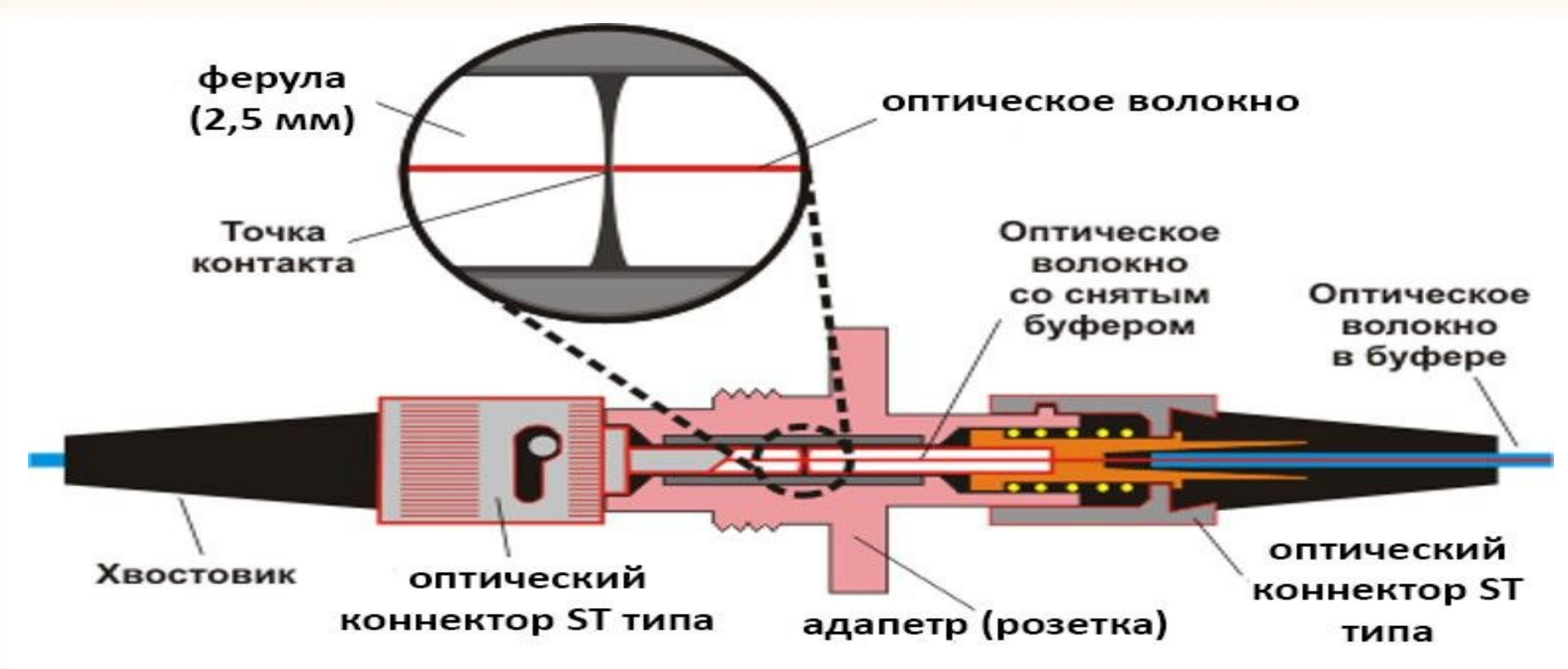

Оптическая розетка (адаптер) – это приспособление со сквозным продольным отверстием и крепежными элементами для коннекторов определенного типа с обеих сторон. Назначением оптической розетки является точное сведение ферул двух коннекторов и фиксация их в таком положении для обеспечения передачи данных.

## Виды полировки

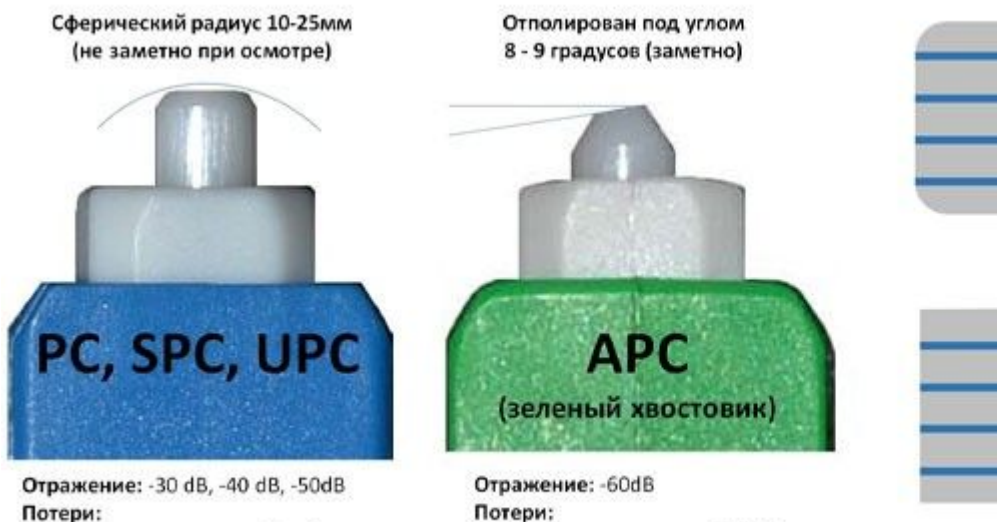

допустимые до 0,4 dB номинальные 0,2 dB

допустимые до 0,4 dB номинальные 0,2 dB

**UPC** 8-degree angle **APC** 

#### PON — Passive optical network пассивные оптические сети.

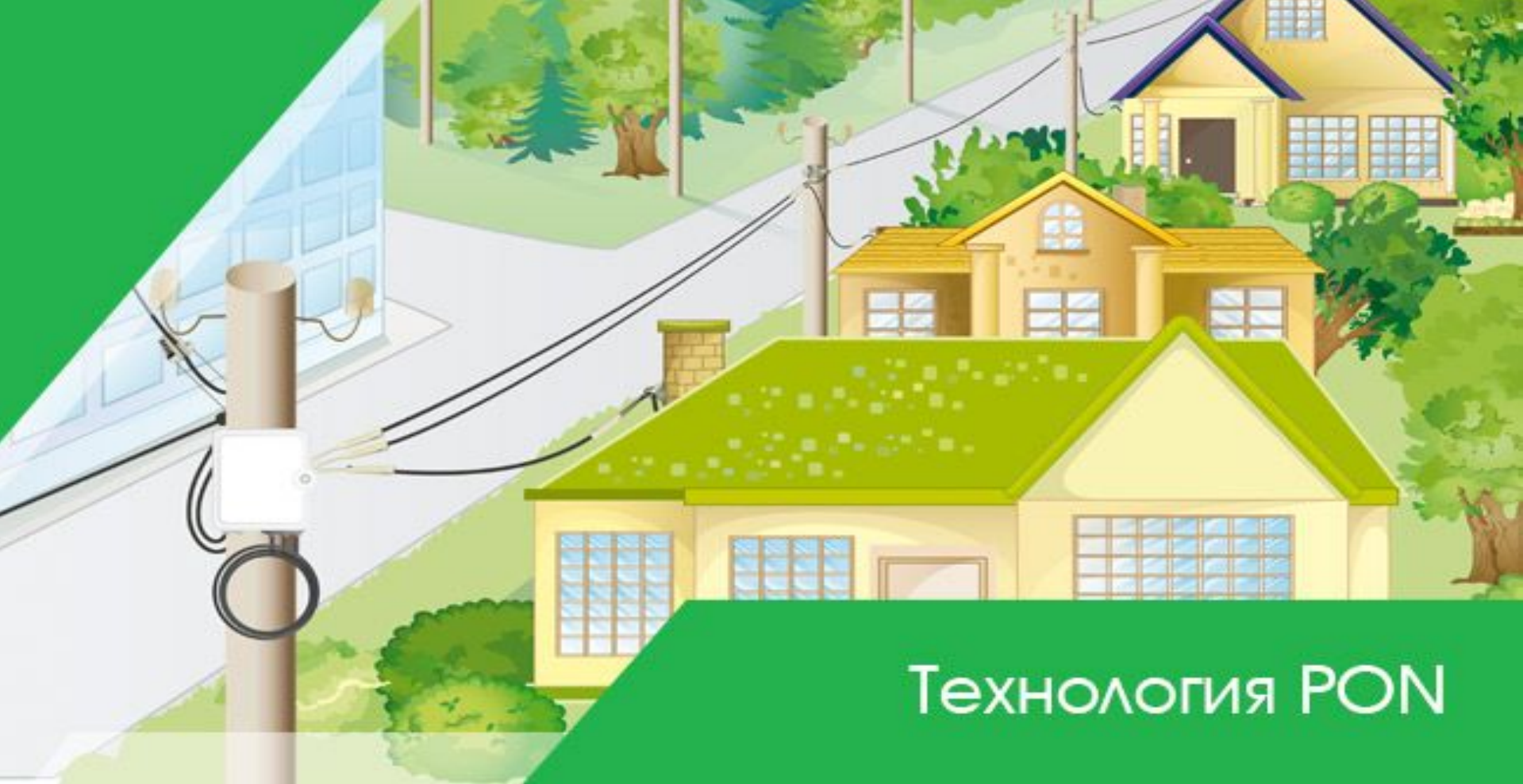

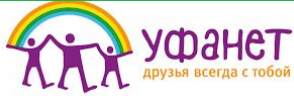

#### Преимущества:

- 1. Не требуется большого количества оборудования.
- 2. Большая дальность передачи информации.
- 3. Возможность удаленной настройки клиентского терминала.
- 4. Не подверженность электромагнитным помехам.
- 5. К одному оптическому порту на оборудовании можно подключить много абонентов.

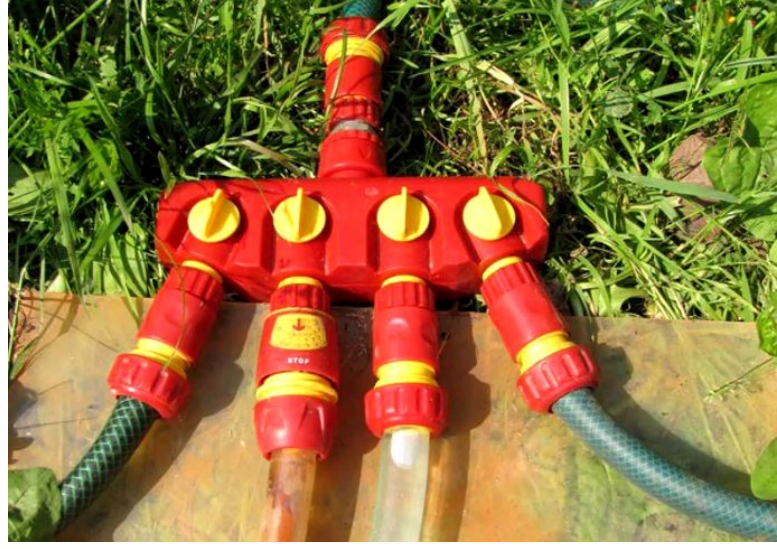

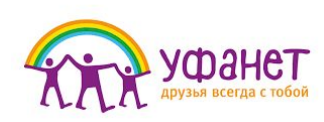

#### Схема работы сети GPON

GPON — Гигабитные пассивные оптические сети

 Основная идея архитектуры PON — использование всего одного приёмопередающего модуля в OLT (англ. optical line terminal) для передачи информации множеству абонентских устройств ONT (optical network terminal в терминологии ITU-T)

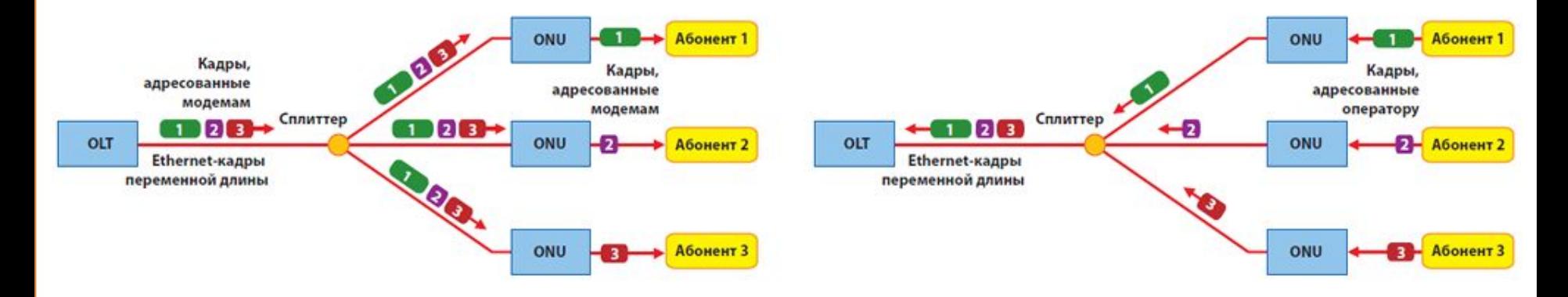

 Здесь в сети передачи данных уже не нужен MAC-адрес, кадры делятся по принципу временного разделения каналов, каналы выделяются каждому абонентскому терминалу отдельно на основании серийного номера (так реализован принцип работы у нас в Компании). Потому при подключении необходимо активировать терминал абонента, внеся серийный номер в нашу базу.

 Один из широко используемых стандартов PON, обеспечивающий передачу данных на скоростях прямом потоке до 2,488 Гб/с, а в обратном – 1,244 Гб/с,

С максимальным коэффициентом деления 1:128

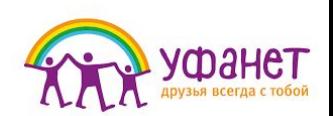

 **Для передачи прямого и обратного каналов используется одно оптическое волокно, полоса пропускания которого динамически распределяется между абонентами.**

**Нисходящий поток** (downstream) от центрального узла к абонентам идет на **длине волны 1490 нм.** 

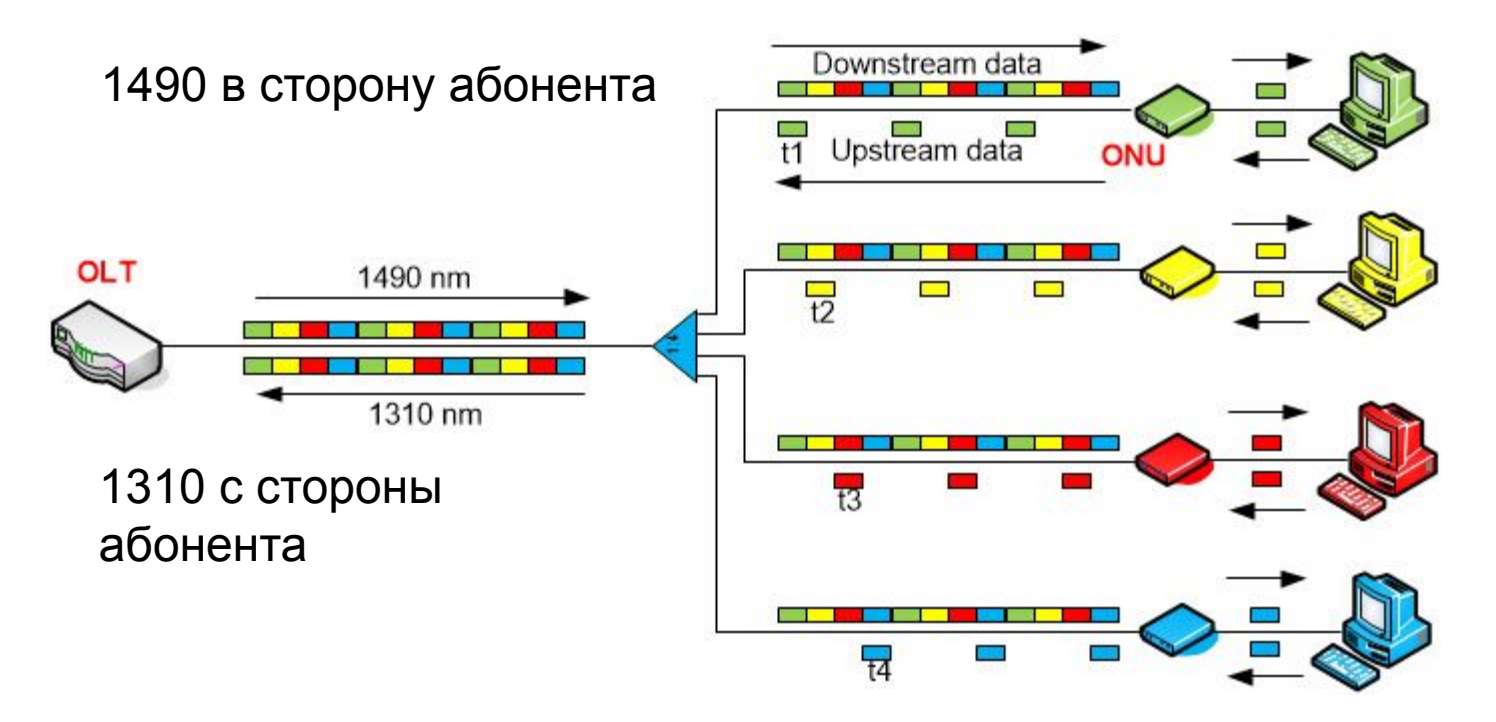

 **Восходящие потоки** (upstream) от абонентов идут на **длине волны 1310 нм** с использованием протокола множественного доступа с временным разделением (TDMA - *Time Division Multiple Access*).

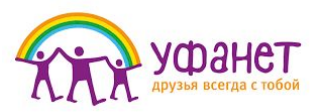

1550 для кабельного телевидения

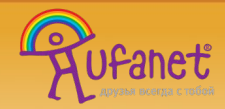

#### **Технологи передачи информации**

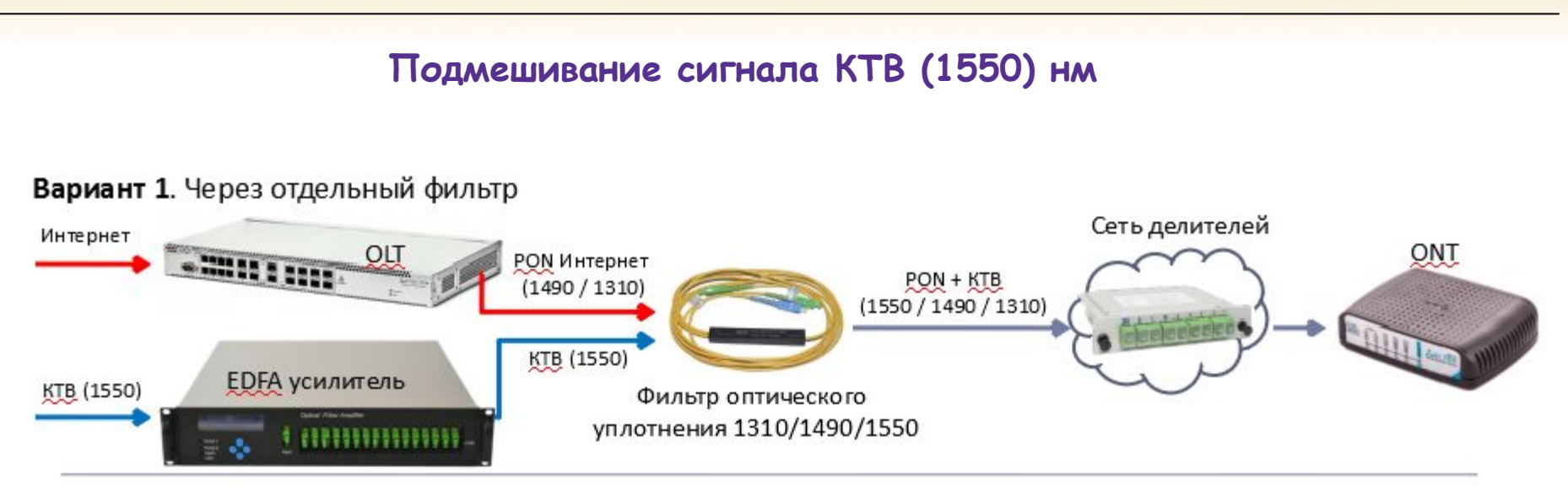

Вариант 2. Через фильтр, встроенный в усилитель

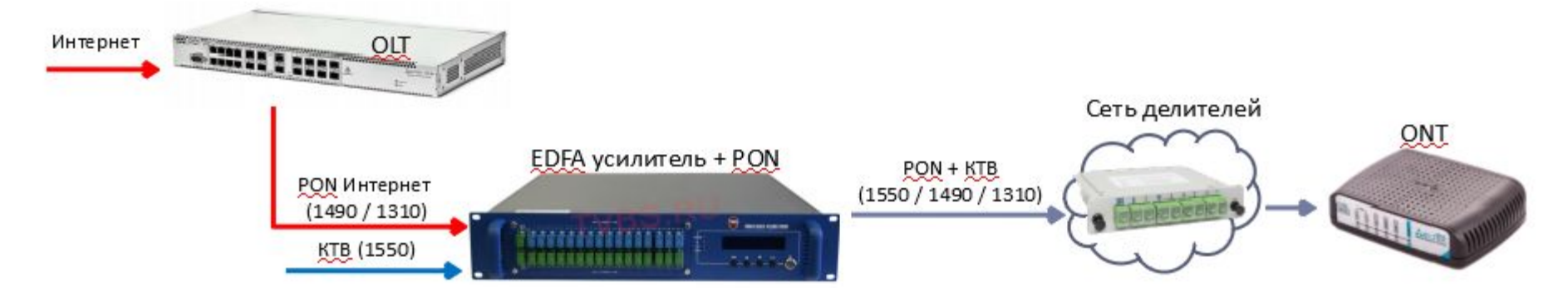

## **Уровни сигналов в оптике**

**Нормативные уровни оптической мощности сети GPON на ШОРе** 

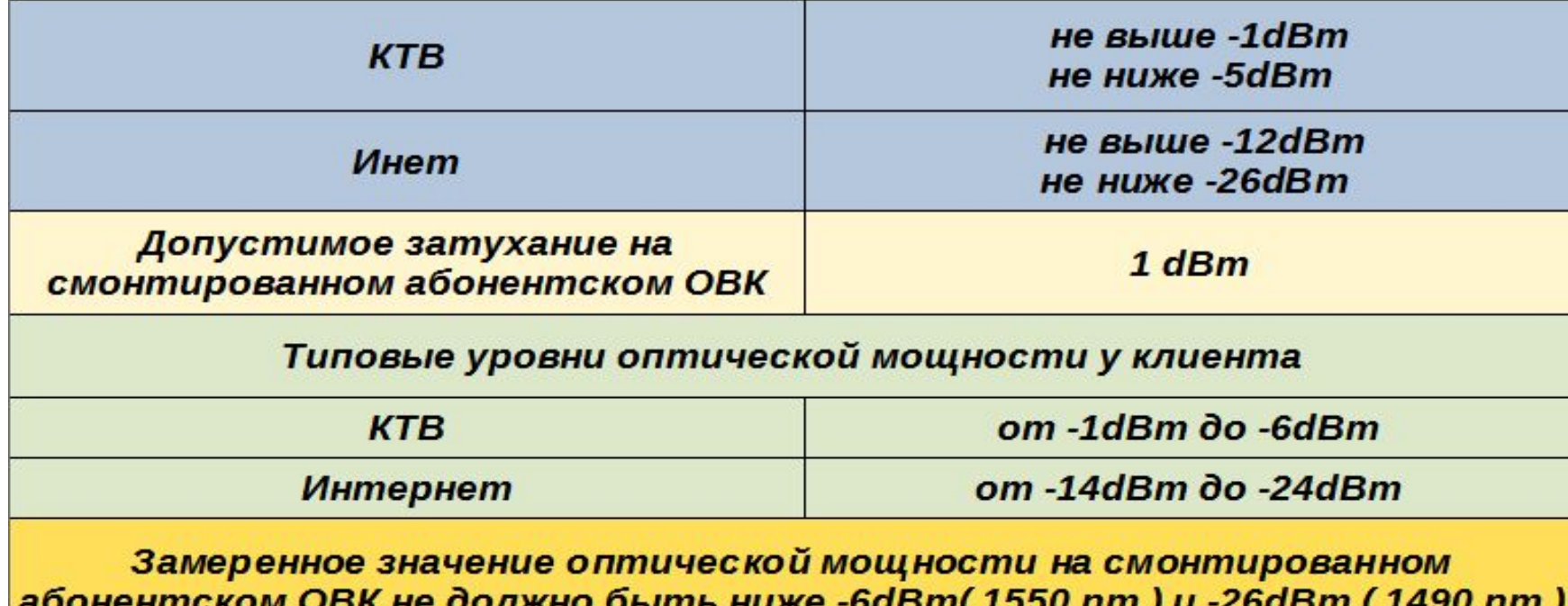

Но на магистральной оптике уровень сигналов может быть очень большим. Потому никогда нельзя пытаться смотреть в оптику, пытаясь разглядеть свет. Нельзя болтать открытой оптикой возле глаз и лица – это может привести к повреждению сетчатки и слепоте!

#### Основные элементы сети PON

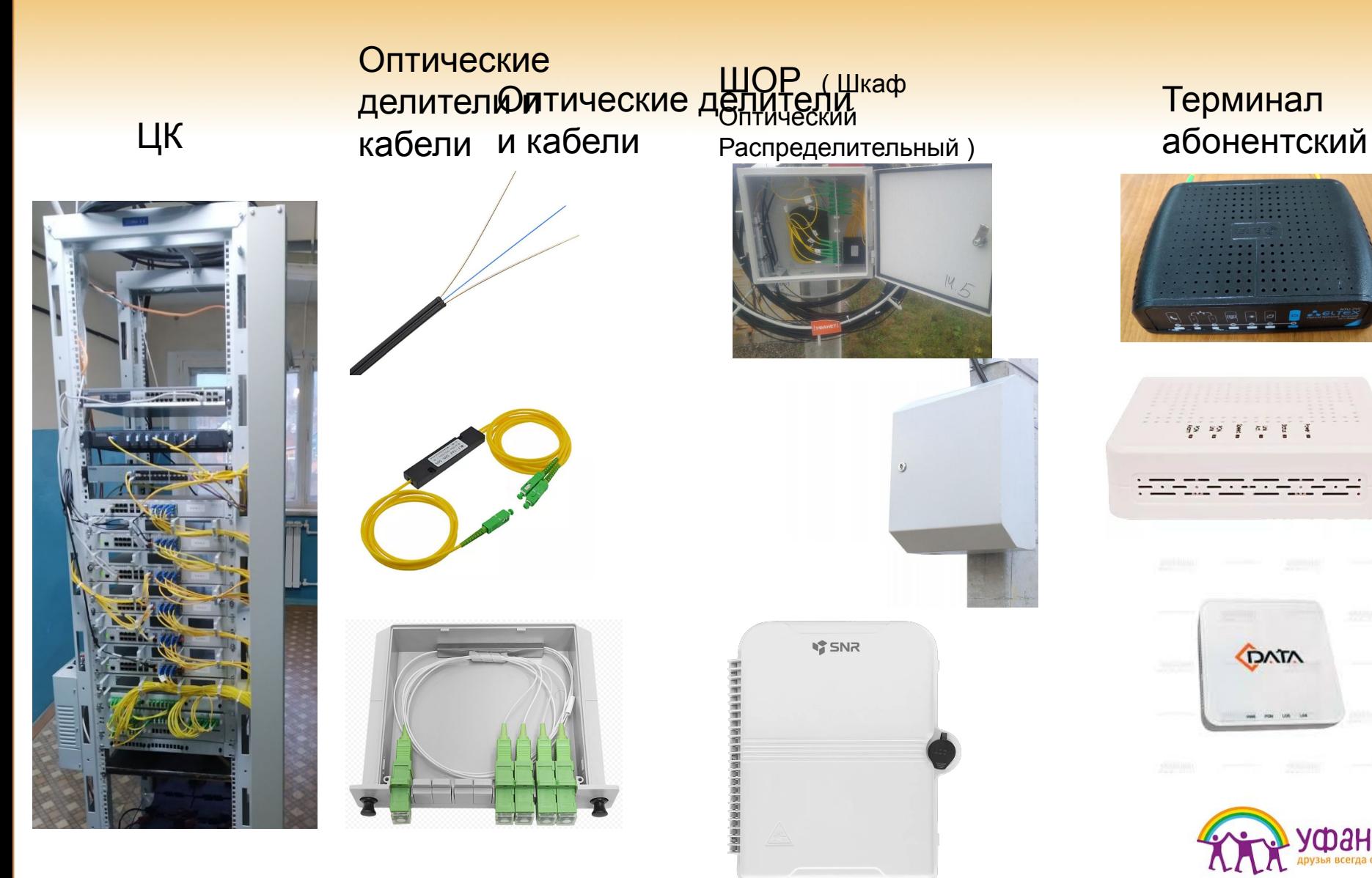

## Eltex LTP-8x

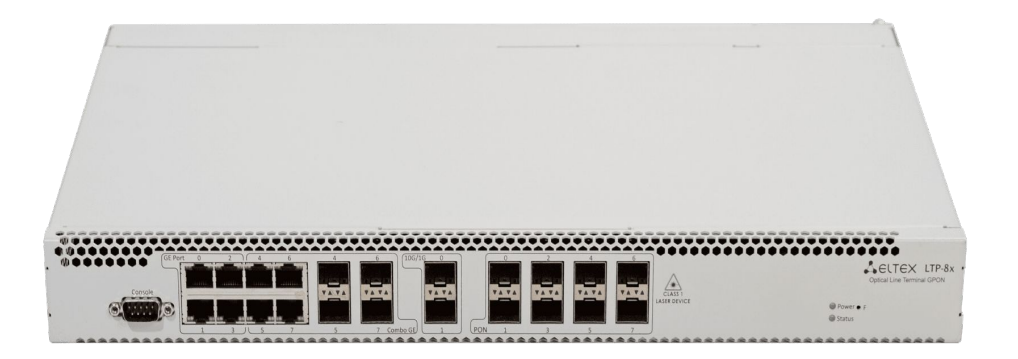

 LTP-8X - станционный терминал на 8 портов GPON. Каждый порт позволяет подключить до 128 абонентов.

Всего к LTP-8X можно подключить до 1024 абонентов.

Uplink интерфейс представлен 10G и 1G портами.

## Cdata FD1616GS

 -2 портами восходящей линии связи 10 Гбит -16 GPON порты, каждый порт GPON поддерживает соотношение разделения 1:128 и обеспечивает пропускную способность нисходящего потока 2,5 Гбит/с и пропускную способность восходящего канала 1,25 Гбит/с.

 Обеспечивает поддержку в системе 2048 терминалов GPON.

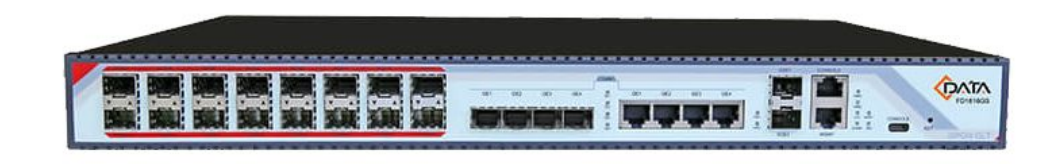

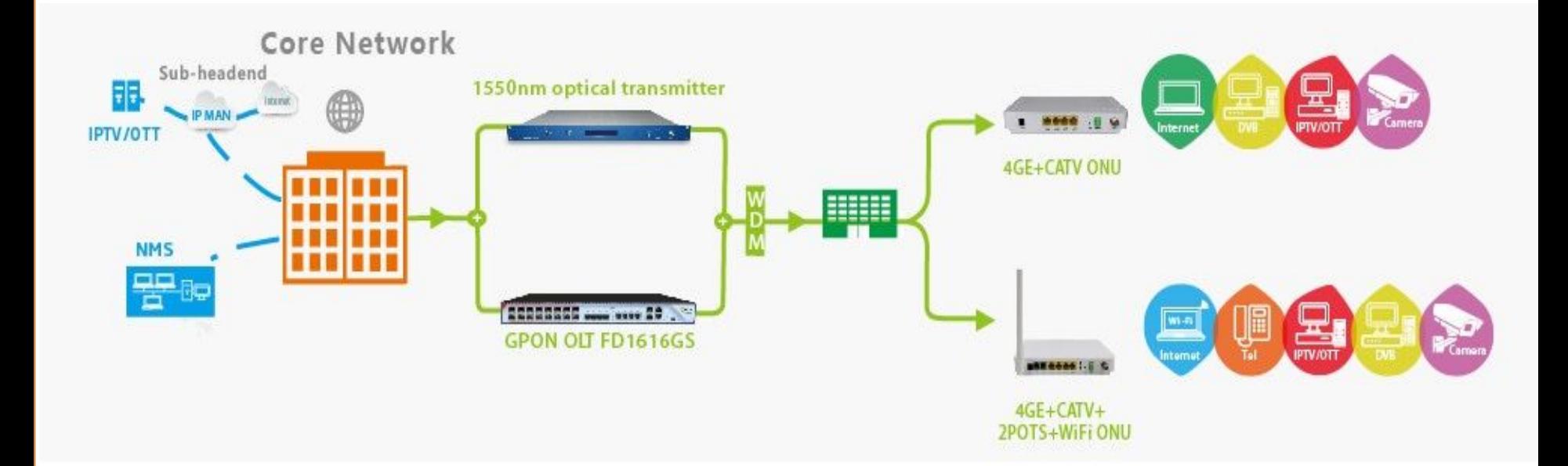

## Huawei MA5608T

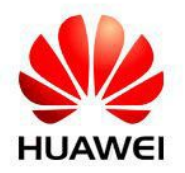

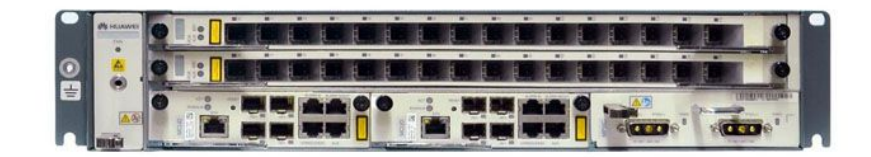

## **MA5608T**

#### ОПТИЧЕСКИЙ УСИЛИТЕЛЬ EDFA 16\*22ДБМ - EDFA1550HQ-36 TVBS

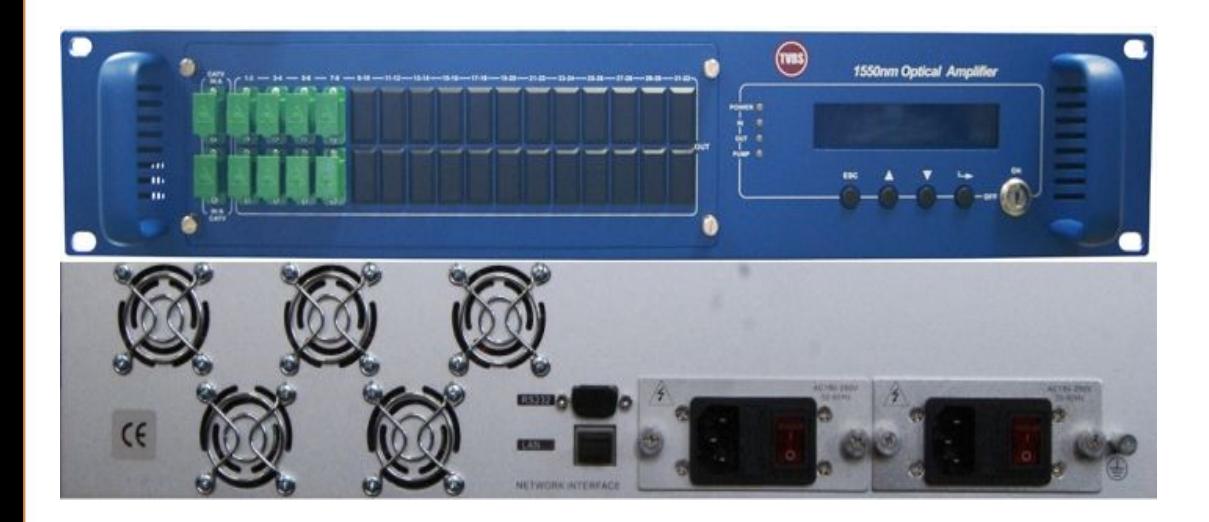

 Используются в системах аналогового и цифрового кабельного телевидения и сетях широкополосного доступа

## Абонентское оборудование Eltex

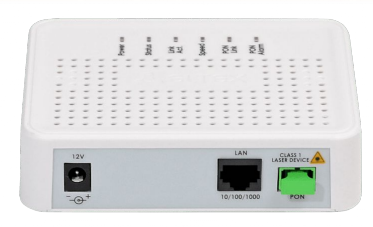

Терминал абонентский ONT NTU -1

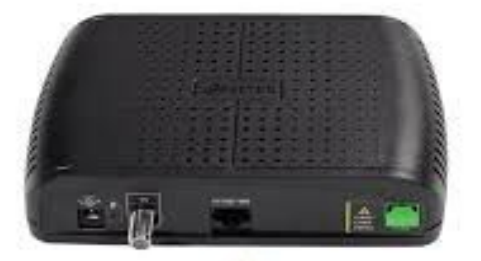

Терминал абонентский ONT NTU - 1C

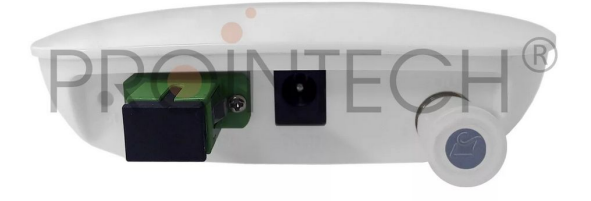

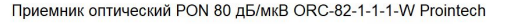

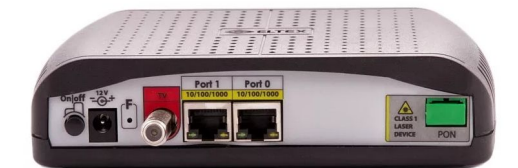

Терминал абонентский ONT NTU-2C Eltex

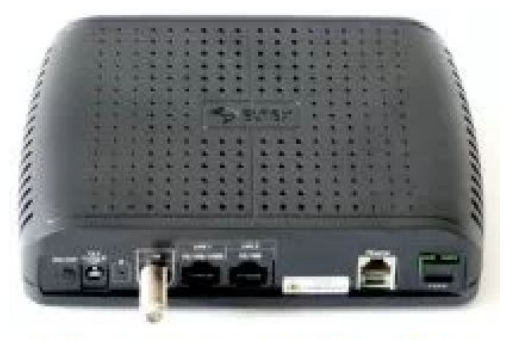

Терминал абонентский ONT NTU - 2VC Eltex

## Абонентское оборудование C-DATA

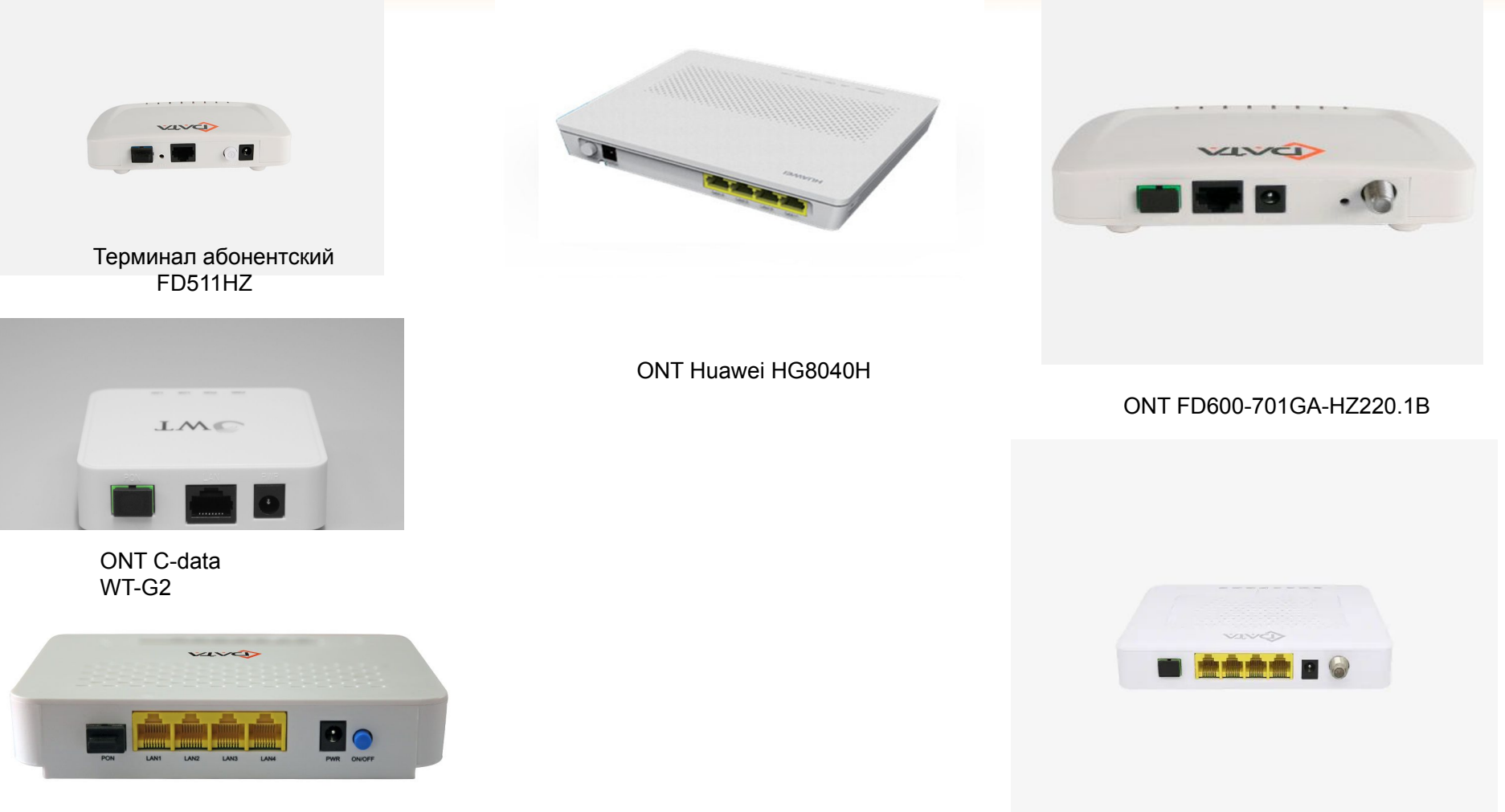

ONT FD600-504G-HR220 C-data

FD704G-AG

## Таблица совместимости оборудования

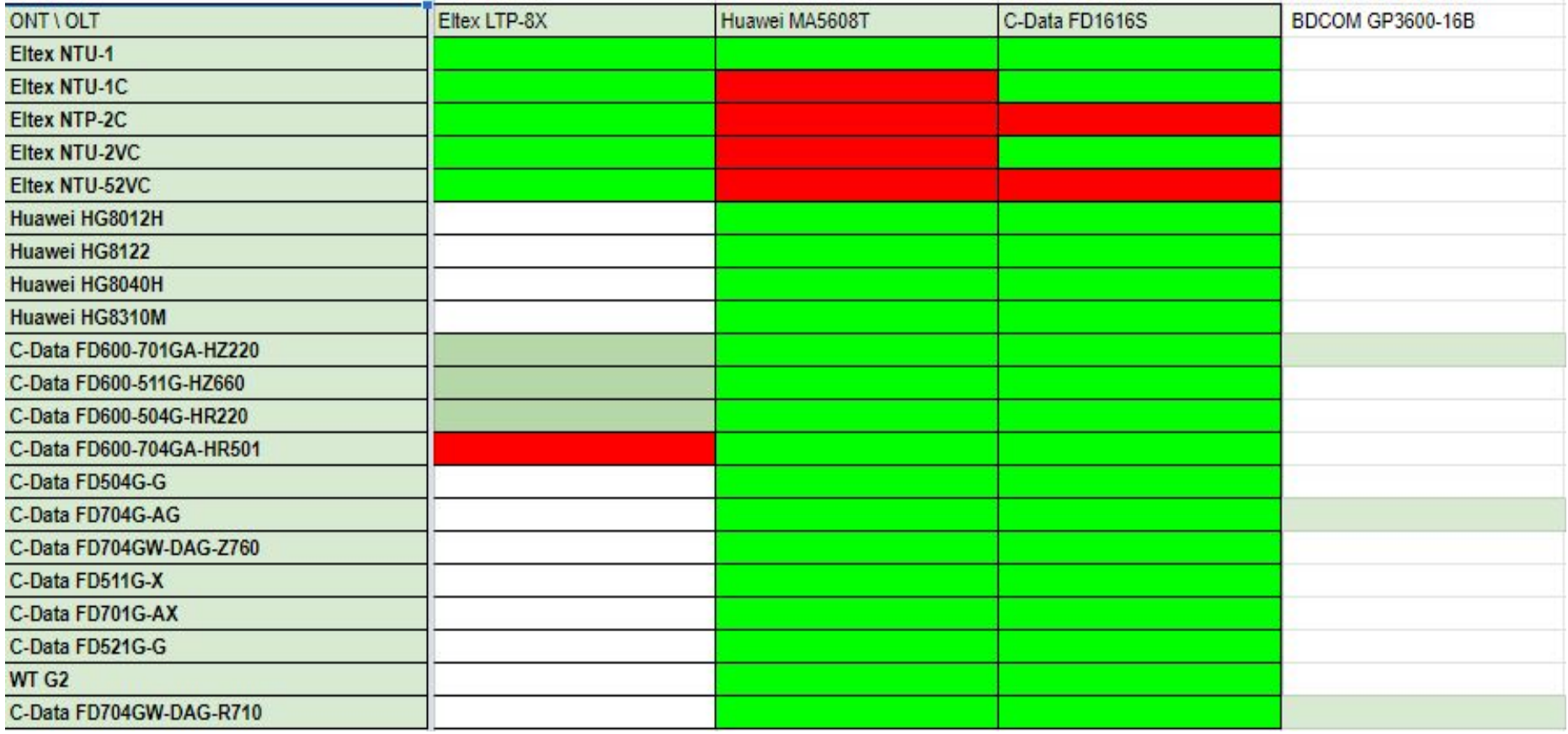

## **Подключение**

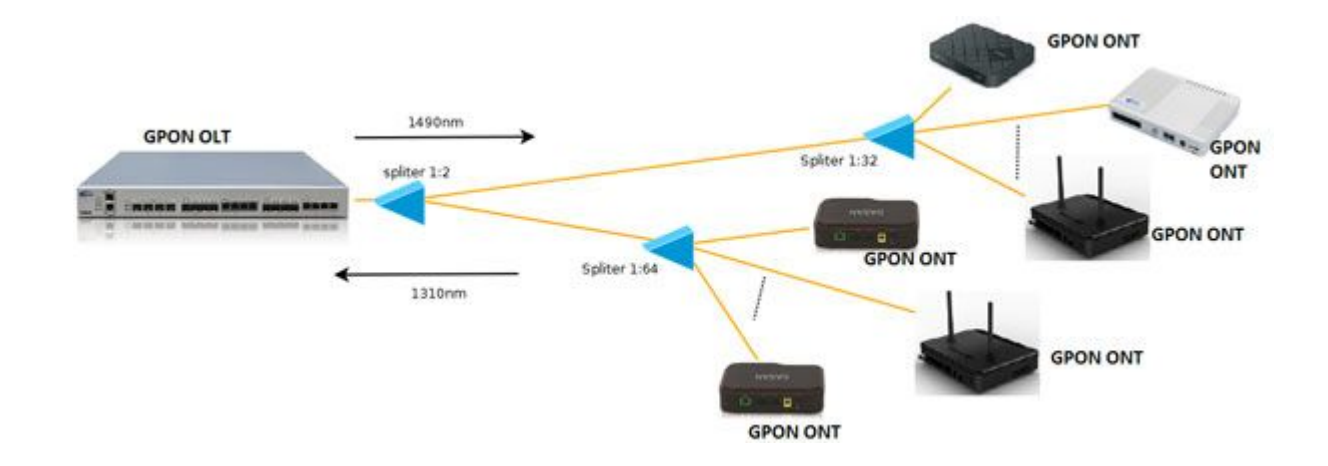

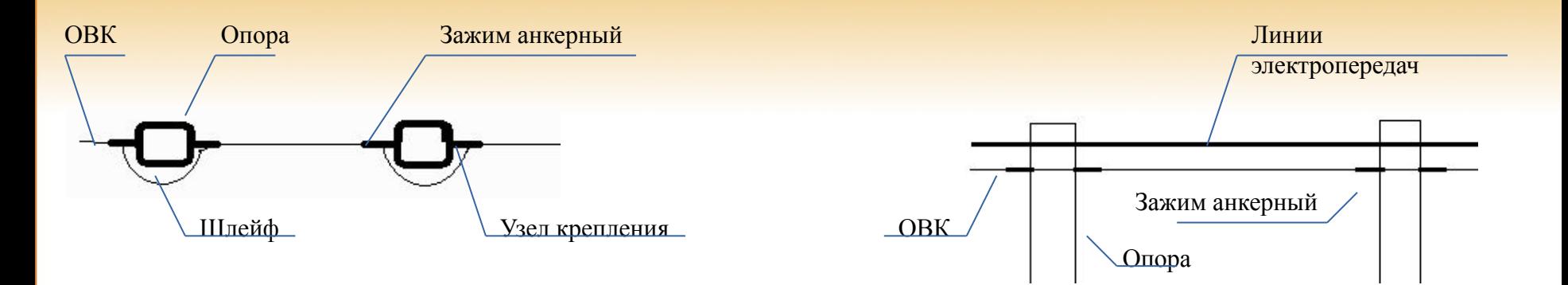

 При монтаже по опорам, кабель крепится к опоре с двух противоположных сторон анкерным зажимом , при этом между зажимами остается технологический запас, на разговорном «Шлейф», предотвращающий повреждение кабеля.

 При уходе с опоры разрешается использовать одну анкерную точку на опоре.

 Кабель прокладывается по одну сторону от опоры. При прокладке кабель не должен пересекаться с другими линиями и тереться об опору.

 Кабель прокладывается ниже линий электропередач при этом должен быть выдержан габарит по высоте.

#### Зажим анкерный

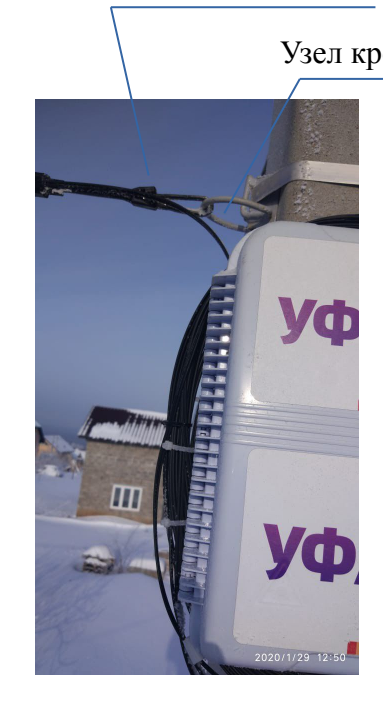

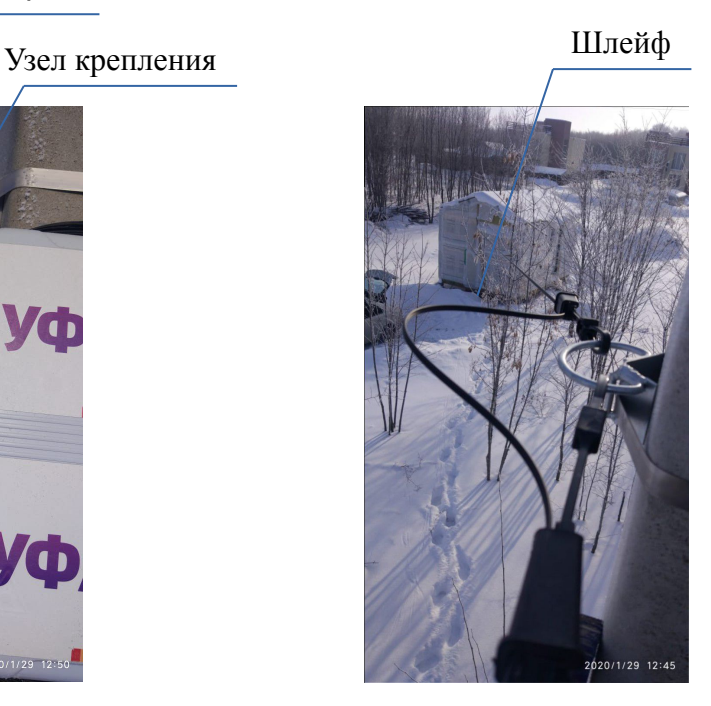

 **При подключение абонента патч-кордами, запас оптики оставляем на ШОРе/чердаке клиента (где его не будет видно). На фасаде дома запас оптики оставлять категорически запрещено. Минимальный запас кабеля, который необходимо оставить со стороны ШОРа, это опуск до земли + 2 метра.** 

 **В зависимости от типа ШОРа запас оптического кабеля можно оставить в следующих местах:**

**2. За ШОРом**

**1. Внутри ШОРа**

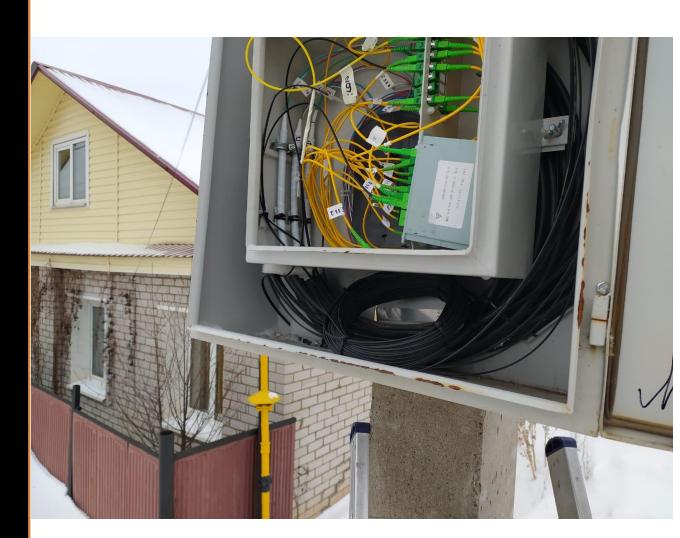

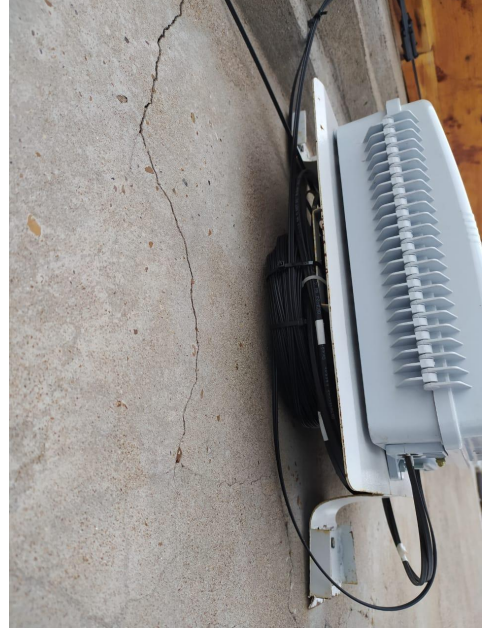

**3. На специальном кольце, предназначенном для запаса оптоволоконного кабеля вокруг ШОРа**

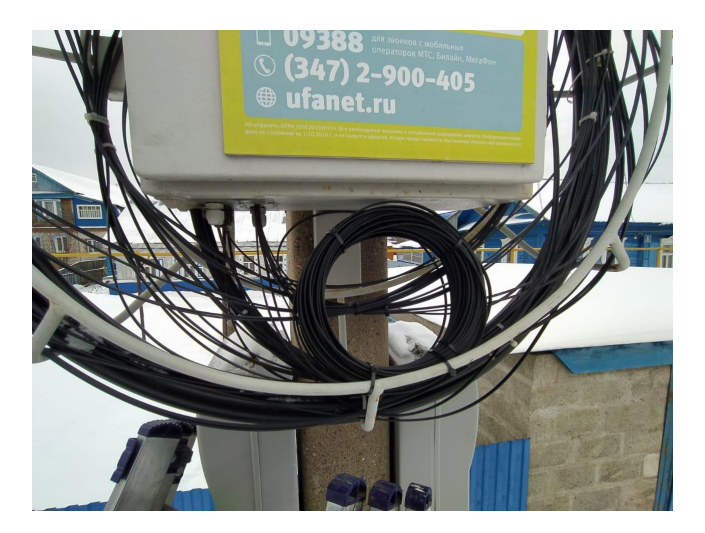

 Для крепления ОВК к фасаду используют шуруп кольцо если фасад деревянный, анкер с кольцом если фасад кирпичный.

 Заход кабеля на фасад осуществляем со стороны где нет ската, если это невозможно заходим на угол, см. фото. По технологии монтажа шуруп кольцо, анкер кольцо ставим на срез. На отрыв ставить запрещено. При переходе с анкерного зажима на стену оставляем технологический запас, на разговорном «Шлейф». Крепление к стене ОВК осуществляем дюбель хомутами если стена кирпичная либооштукатуреный утеплитель. Крепление к стене ОВК осуществляем площадками НС + саморез если стена обшита металлом либо пластиком. Крепление к стене ОВК осуществляем модернизированным механическим степлером при помощи скоб если стена деревянная

 Правильное место установки анкерной точки

 Минимальное воздействие сходящего снега на кабель

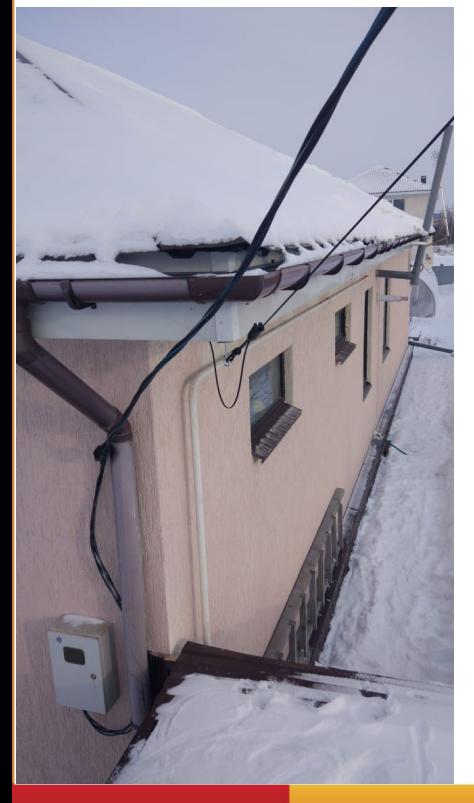

Шуруп кольцо

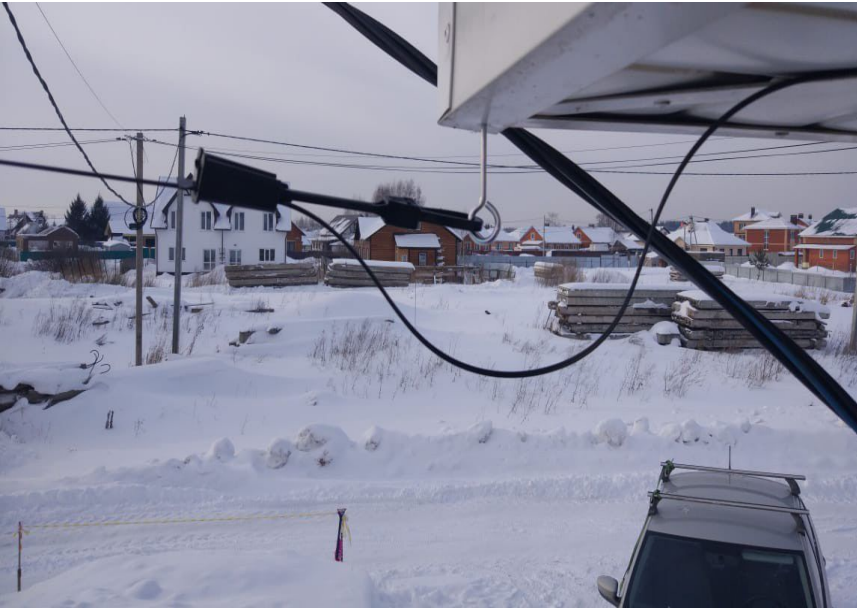

 Шлейф при переходе с анкерной точки на стену

и и и и и и крепление ОВК дюбель<br>установленный на срез Крепление ОВК дюбель хомутом

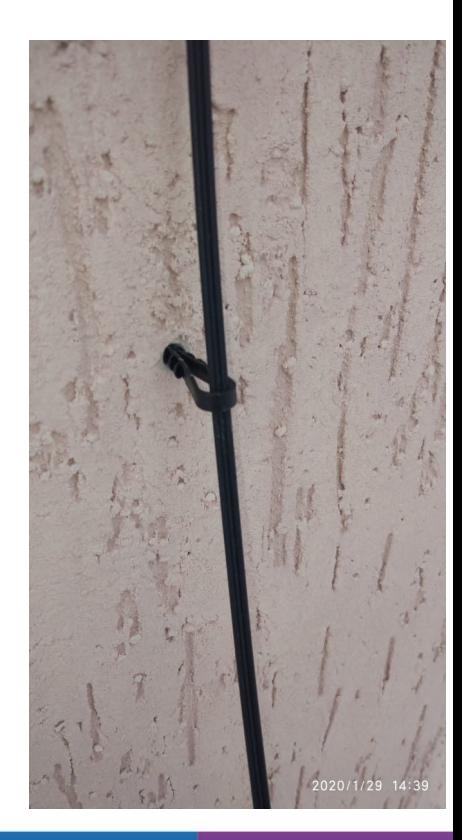

**1. Находясь на земле одеваем УКН на бандажную ленту. Так что бы кольца для крепления зажимов смотрели от центра.** 

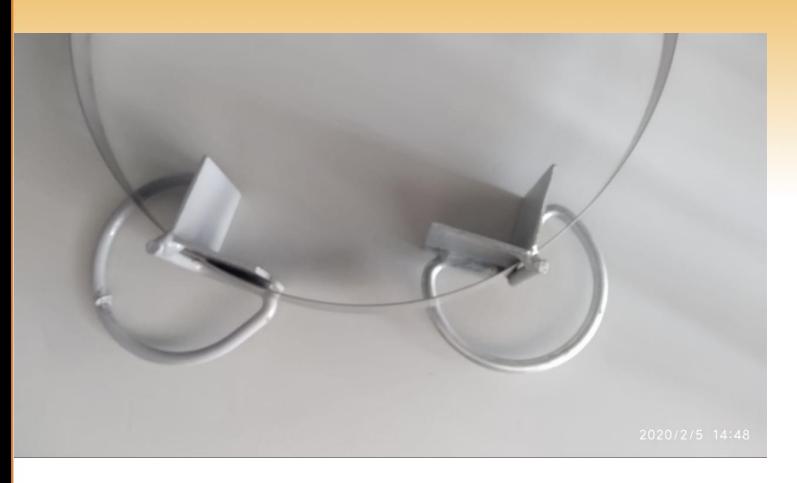

**3. Берем инструмент для натяжки бандажной ленты и производим натяжку. Загибаем ленту при помощи машинки и отрезаем лишний кусок. 4. Молотком загибаем оставшийся хвостик бандажной** 

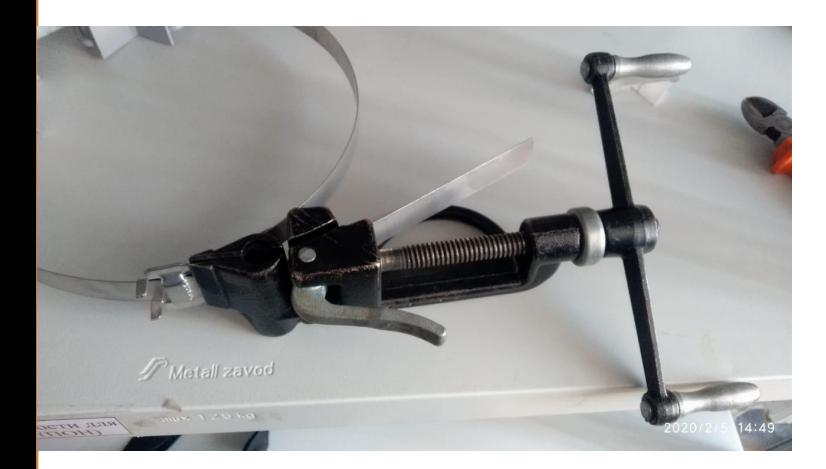

**2. Установка ленты производится в соответствиями нормами по ЭБ, на линиях ЭП до 1кВ расстояние от ленты до изоляторов должно быть не менее 1-го метра, на опорах более 1 кВ, не менее 2 х метров. Расстояние от земли до проходящей оптики над проезжай частью не менее 5 метров. Если по опоре спускаются какие-либо кабельные линии, то ленту нужно пропустить за ними, что бы она плотно прилегала к опоре.**

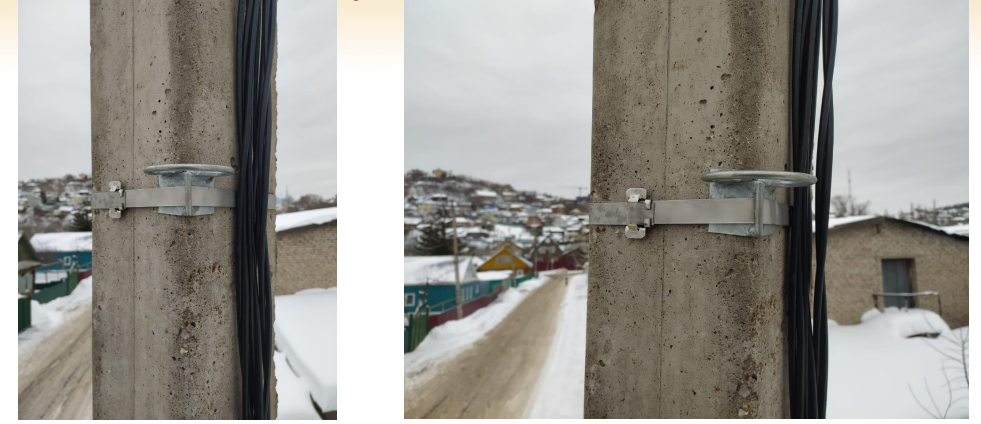

**ленты в «замок» и усики замка.**

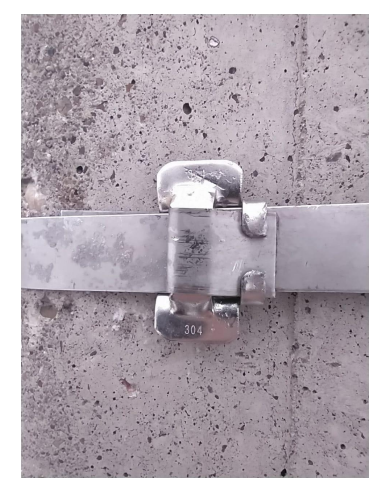

1. Для снятия «рубашки» с патчкорда, необходимо взять двумя пальцами за нее и упереть в твердую поверхность до щелчка. Защитный колпачок должен быть на месте.

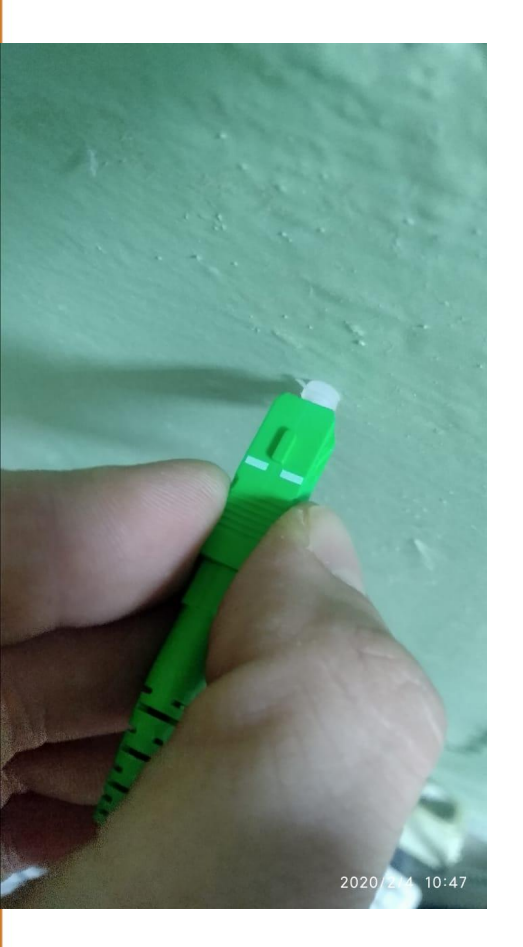

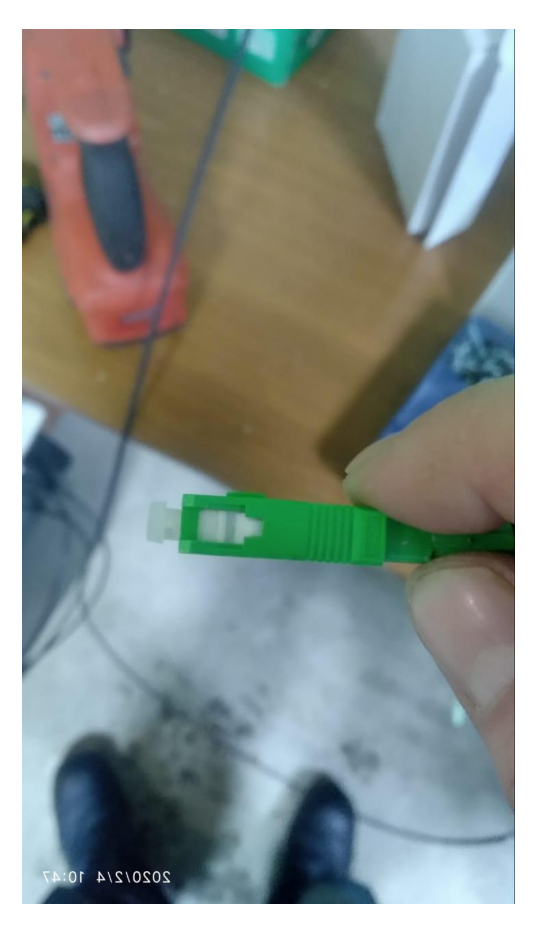

2. При установке «рубашки, обращаем внимание на внутреннюю форму «рубашки» и пигтейла, с верхней стороны края будут скошенные. Одеваем «рубашку» до щелчка. Если все сделали правильно, то она будет иметь свободный ход.

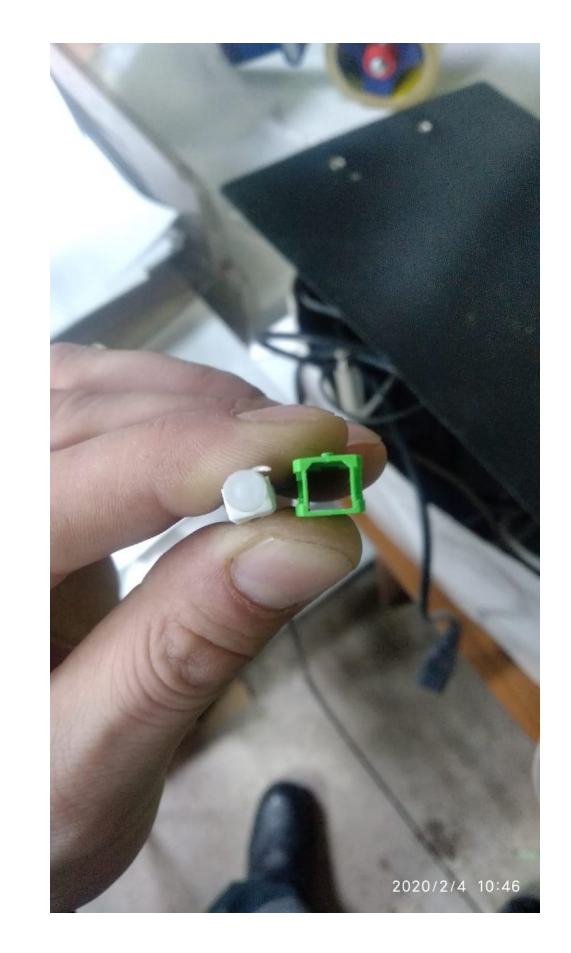

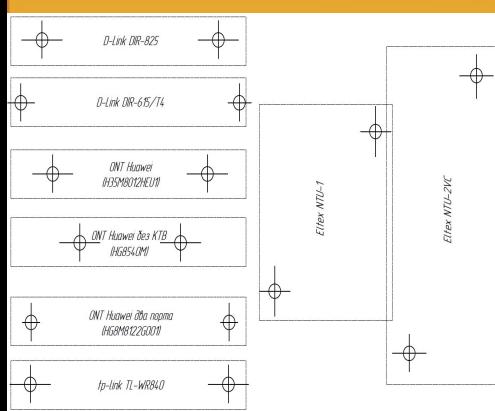

1) Размечаем места под крепления терминала. Если есть специальный шаблон, то используем его. Если шаблона нет, то можно использовать инструкцию в комплекте

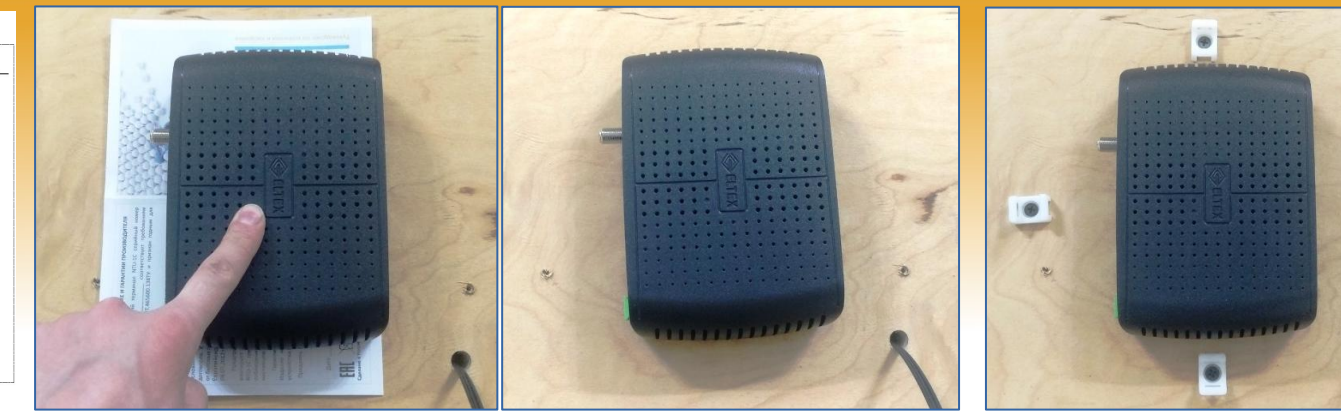

2) Располагаем терминал вертикально индикацией справа и так, чтобы входное отверстие ОВК было возле одного из нижних углов

3) Устанавливаем крепления 4) Устанавливаем площадки (дюбель-гвозди саморезы) и крепим терминал от ONT, а сверху и снизу не

слева и справа не менее 5 см менее 2 см от ONT. Диаметр кольца из запаса ОВК должен быть не менее 20 см

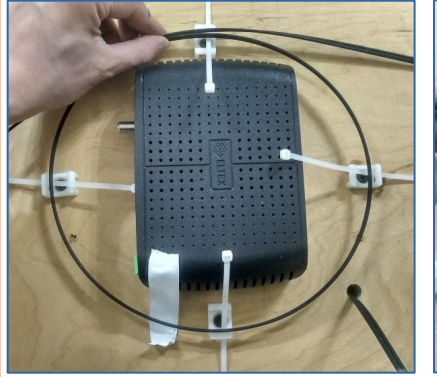

5) Приготовить кусок изоленты и 4 стяжки. Сделать кольцо из запаса ОВК под размер площадок

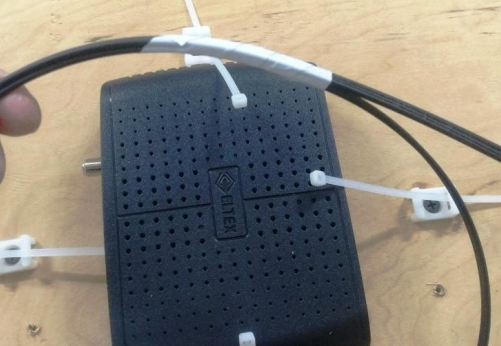

6) Зафиксировать кольцо ОВК изолентой в месте, где заканчивается усиление ОВК

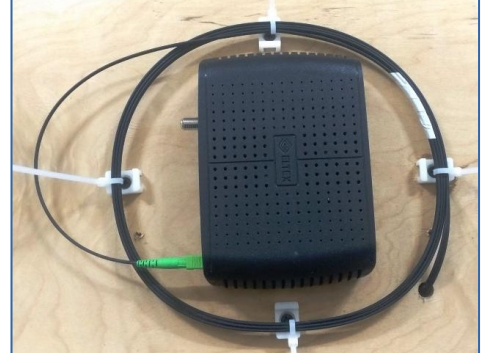

7) Зафиксировать кольцо ОВК стяжками на площадках. ОВК не должна сильно перегибаться в местах захода в дом и в ONT. Подключить оптику в терминал до щелчка

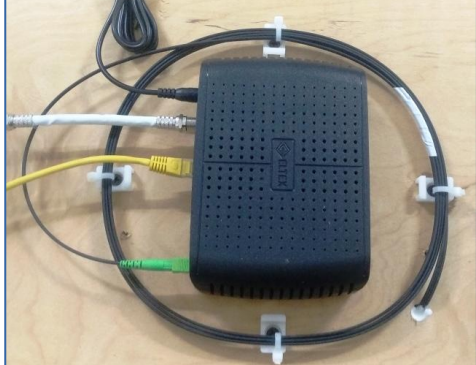

8) Срезать хвосты стяжек, подключить кабеля питания, коаксиальный кабель и ВП. Отверстие захода в дом загерметизировать

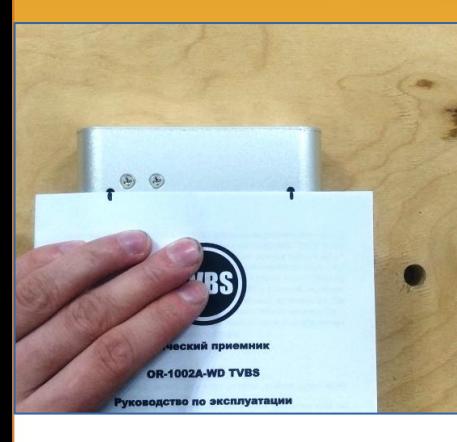

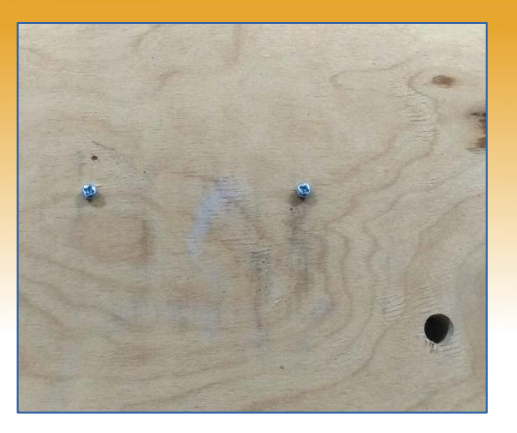

1) Размечаем места под крепления приёмника. Если есть специальный шаблон, то используем его. Если шаблона нет, то можно использовать инструкцию в комплекте

2) Располагаем приёмник так, чтобы входное отверстие ОВК было возле одного из нижних углов. Устанавливаем крепления (дюбель-гвозди либо

3) Установить площадки на расстоянии не менее 20 см друг от друга повертикали и погоризонтали

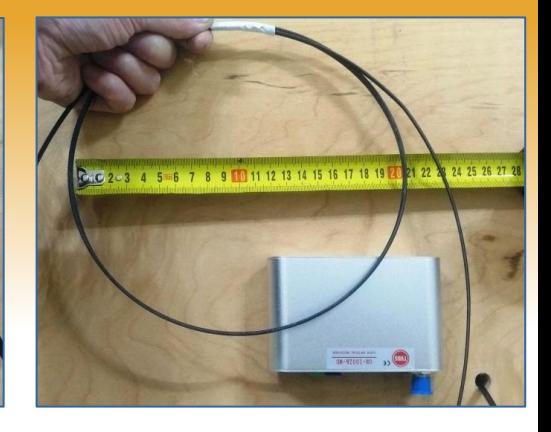

4) Приготовить кусок изоленты и 4 стяжки. Сделать кольцо из запаса ОВК под размер площадок. Зафиксировать кольцо ОВК изолентой в месте, где заканчивается усиление ОВК

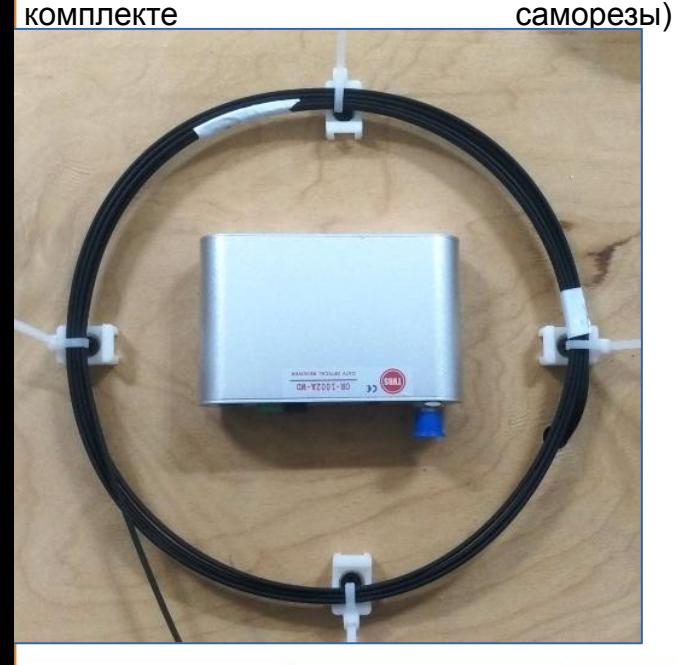

5) Зафиксировать кольцо ОВК стяжками на площадках. ОВК не должна сильно перегибаться в местах захода в дом и в ONT. Подключить оптику в терминал до щелчка

6) Срезать хвосты стяжек, подключить кабеля питания и коаксиальный кабель. Отверстие захода в дом загерметизировать

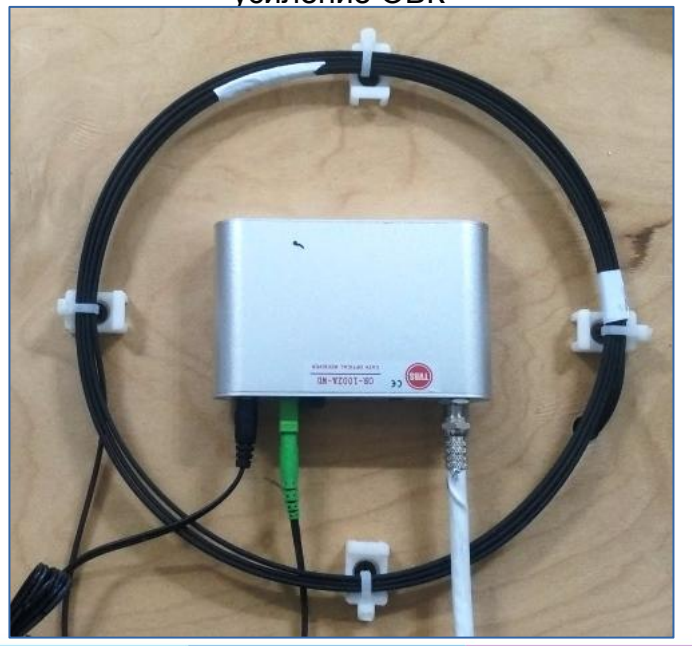

## Эксплуатация

#### Измерение уровня оптического сигнала производится прибором KIWI

1. а).Включаем KIWI б) Стрелочками выбираем пункт ONT в) Нажимаем клавишу ENTER

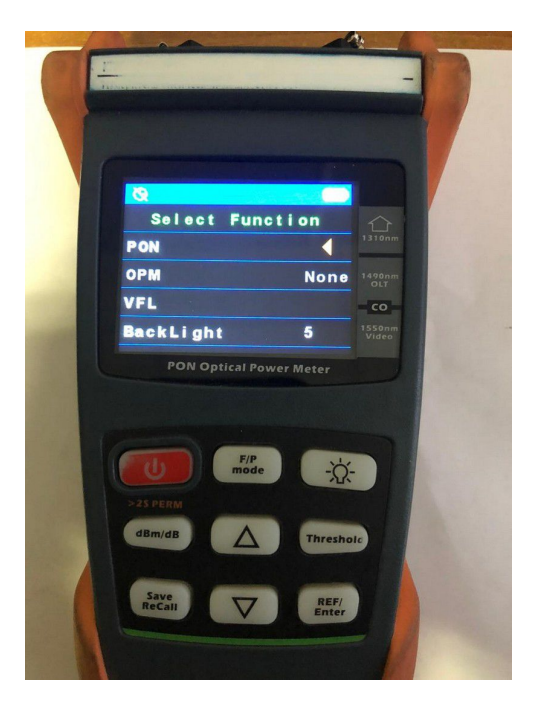

2. а) открывается окно с уровнями сигнала б)ONT: 1310 — сигнал обратка. (уходящий из ONT в OLT в)OLT:1490 — приходящий интернет сигнал г)VDO:1550 — видео сигнал

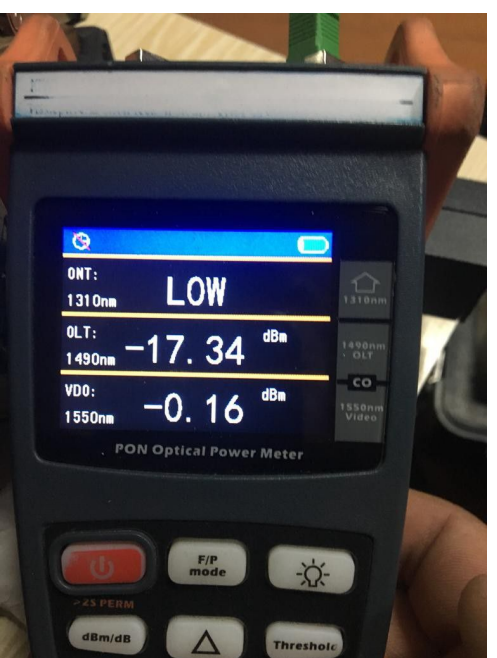

3. Для замера обратного сигнала необходимо подключить KIWI в разрыв с ONT а) в порт ONT вставляем приходящий кабель( от шора) б) в порт OLT Video вставляем оптический патч-корд, идущий в терминал

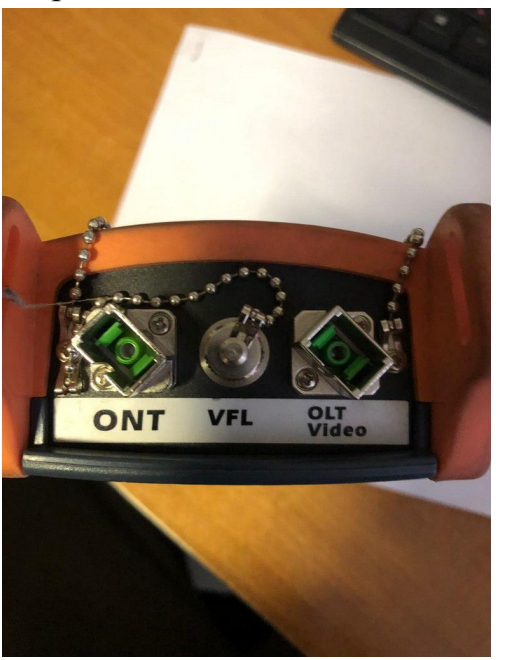

4. Обычным измерителем оптической мощности(ФОД или ИТ-09Р) мы сможем измерить только видеосигнал установив длину волны: 1550

## Завышенный уровень сигнала у абонента. Сигнал выше -1 дБм считается высоким. Требуется исправление.

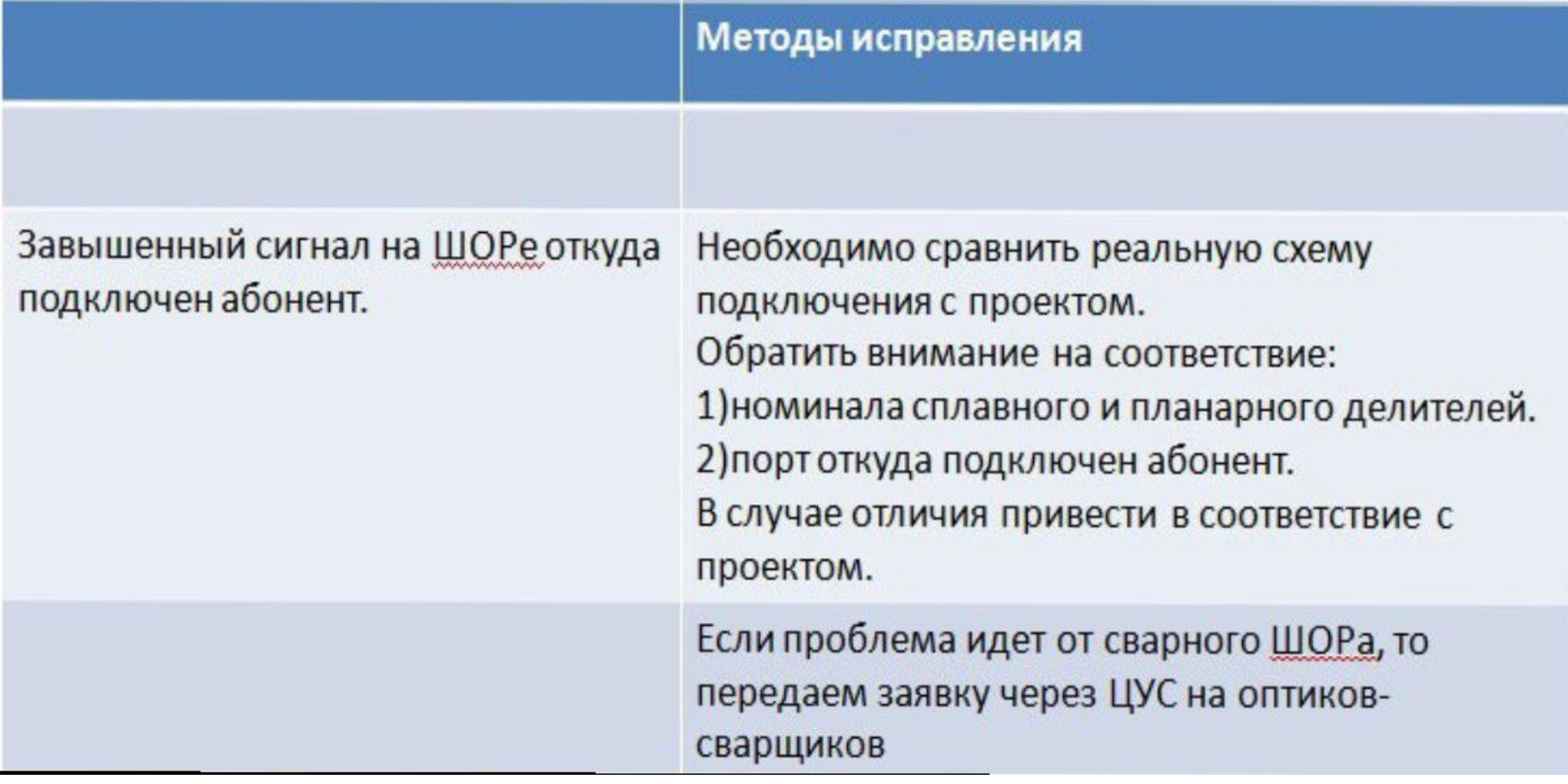

## Низкий уровень сигнала

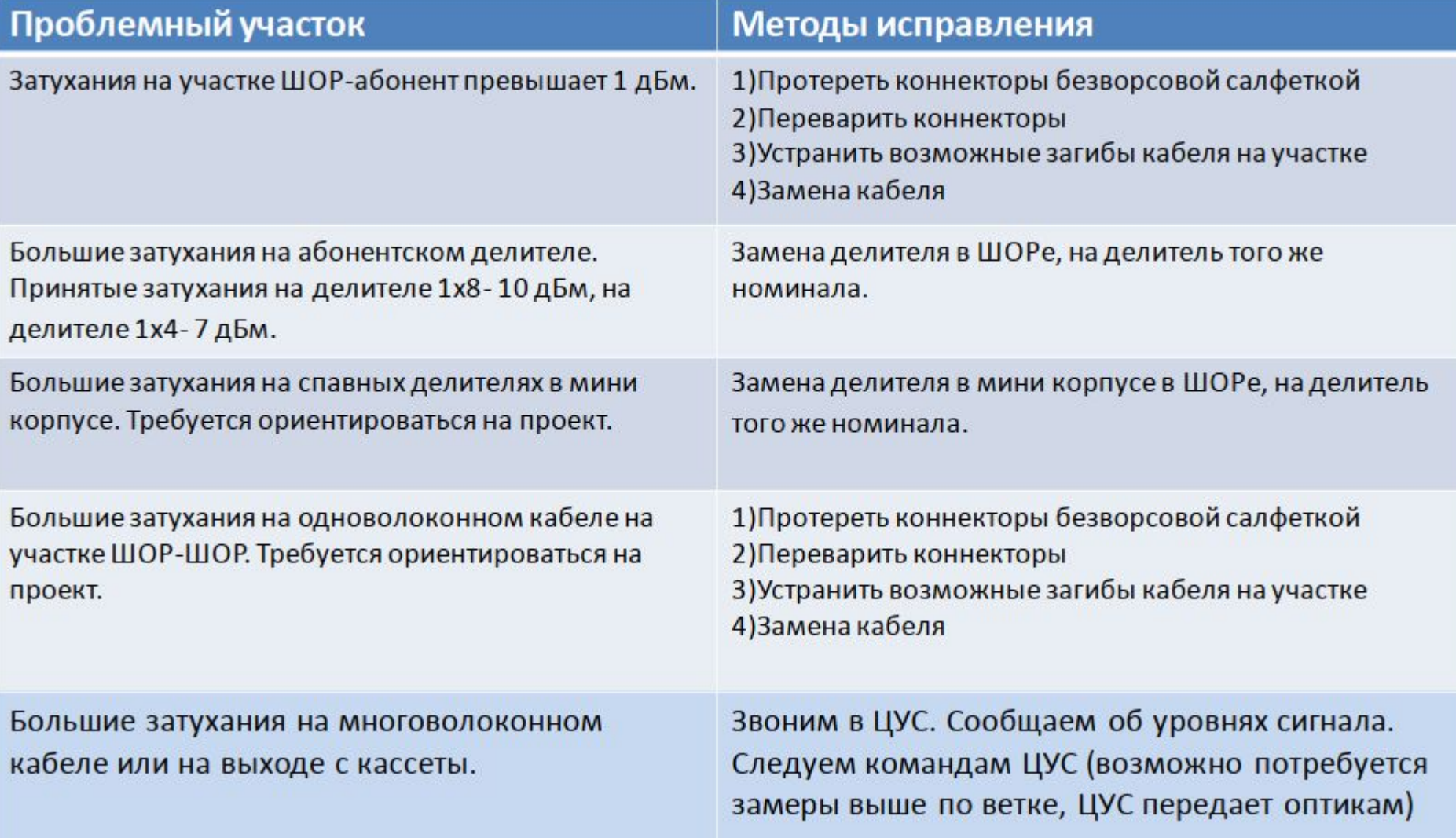

## Причины, по которым бывает обрыв ОВК

## ДТП

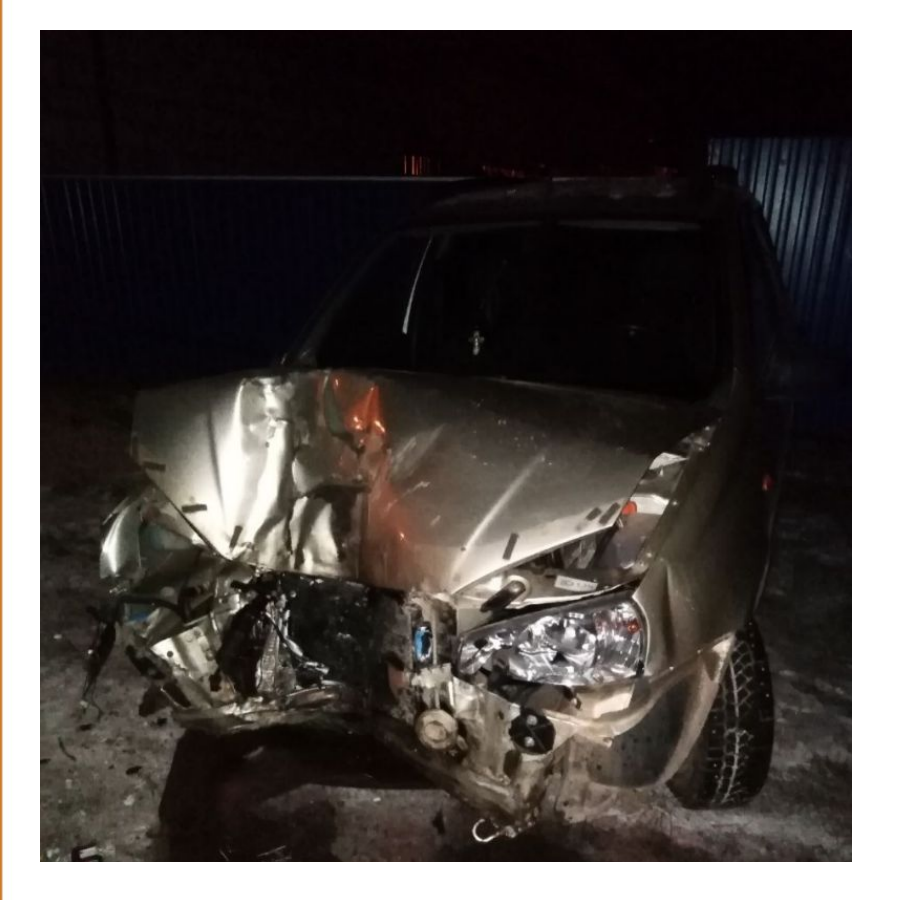

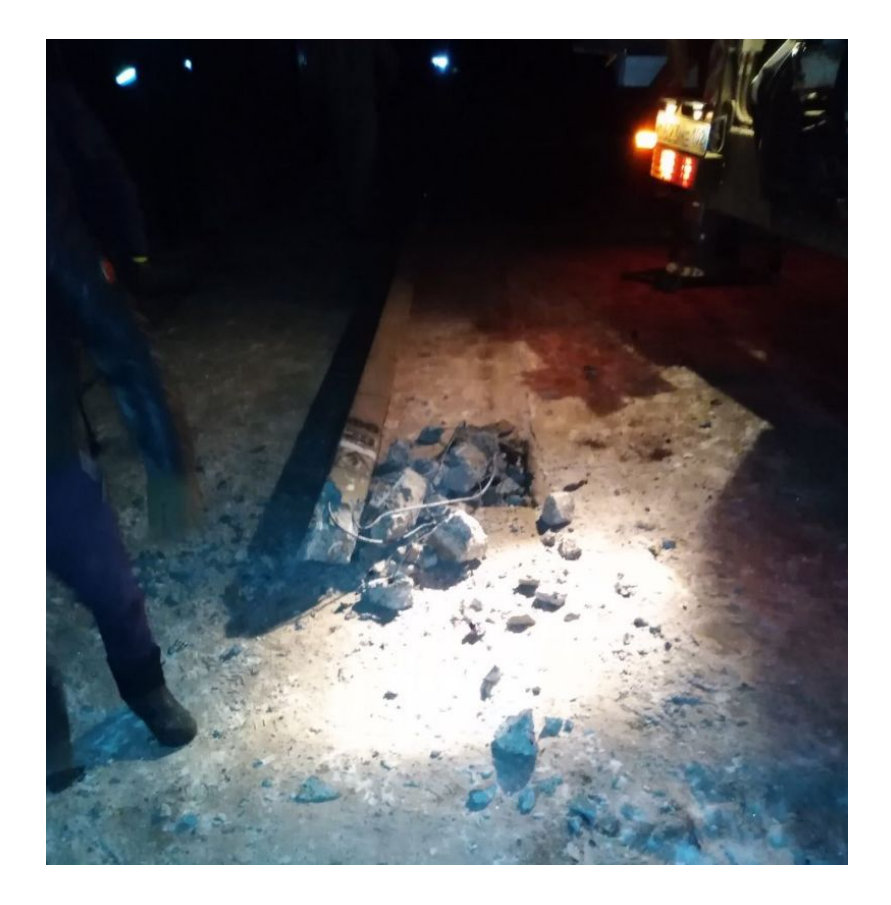

## Работа спец.техники

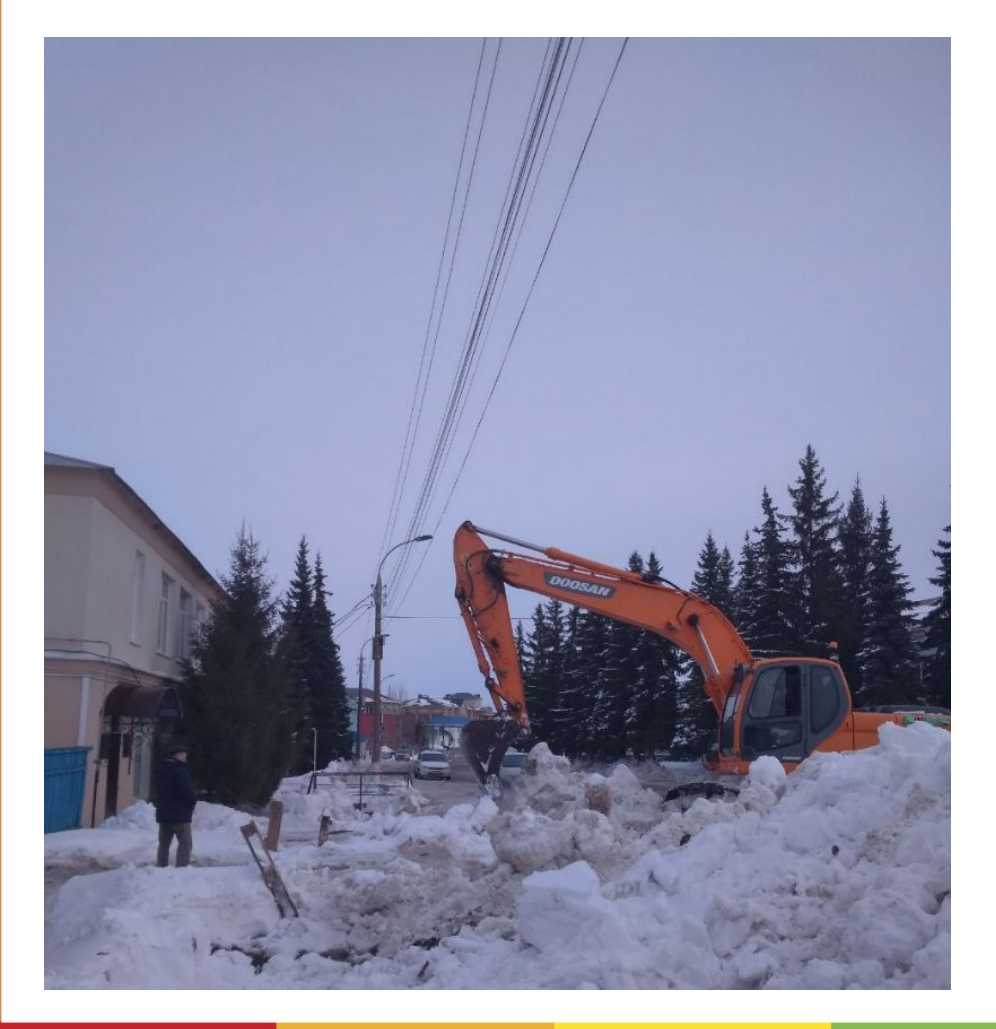

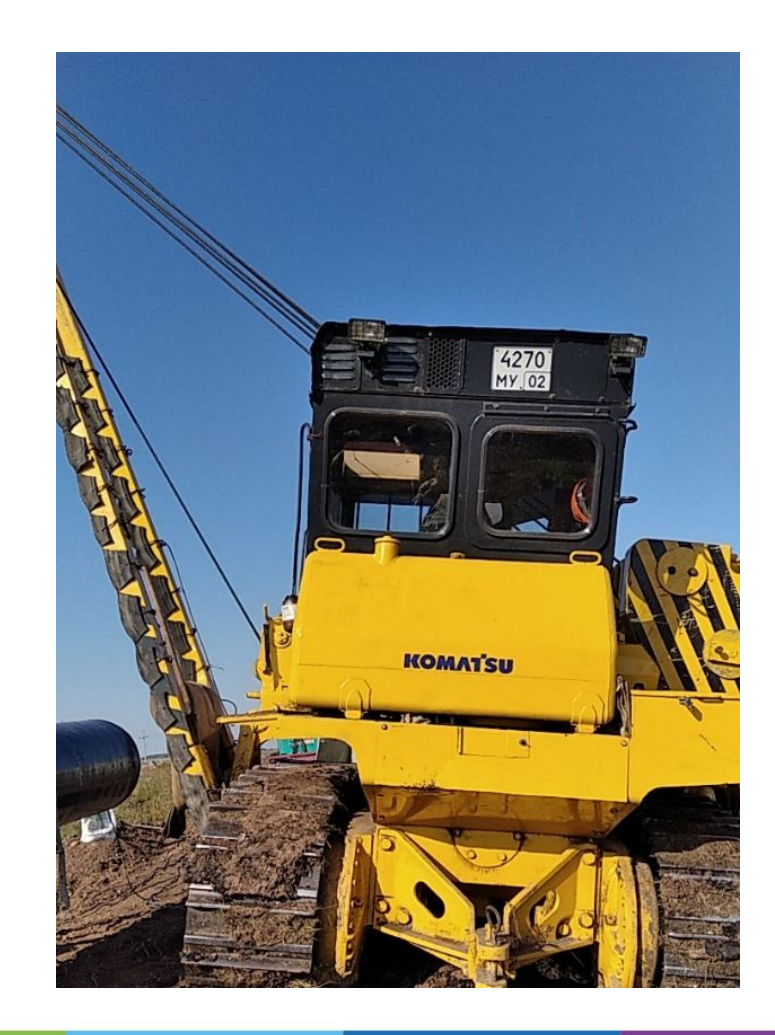

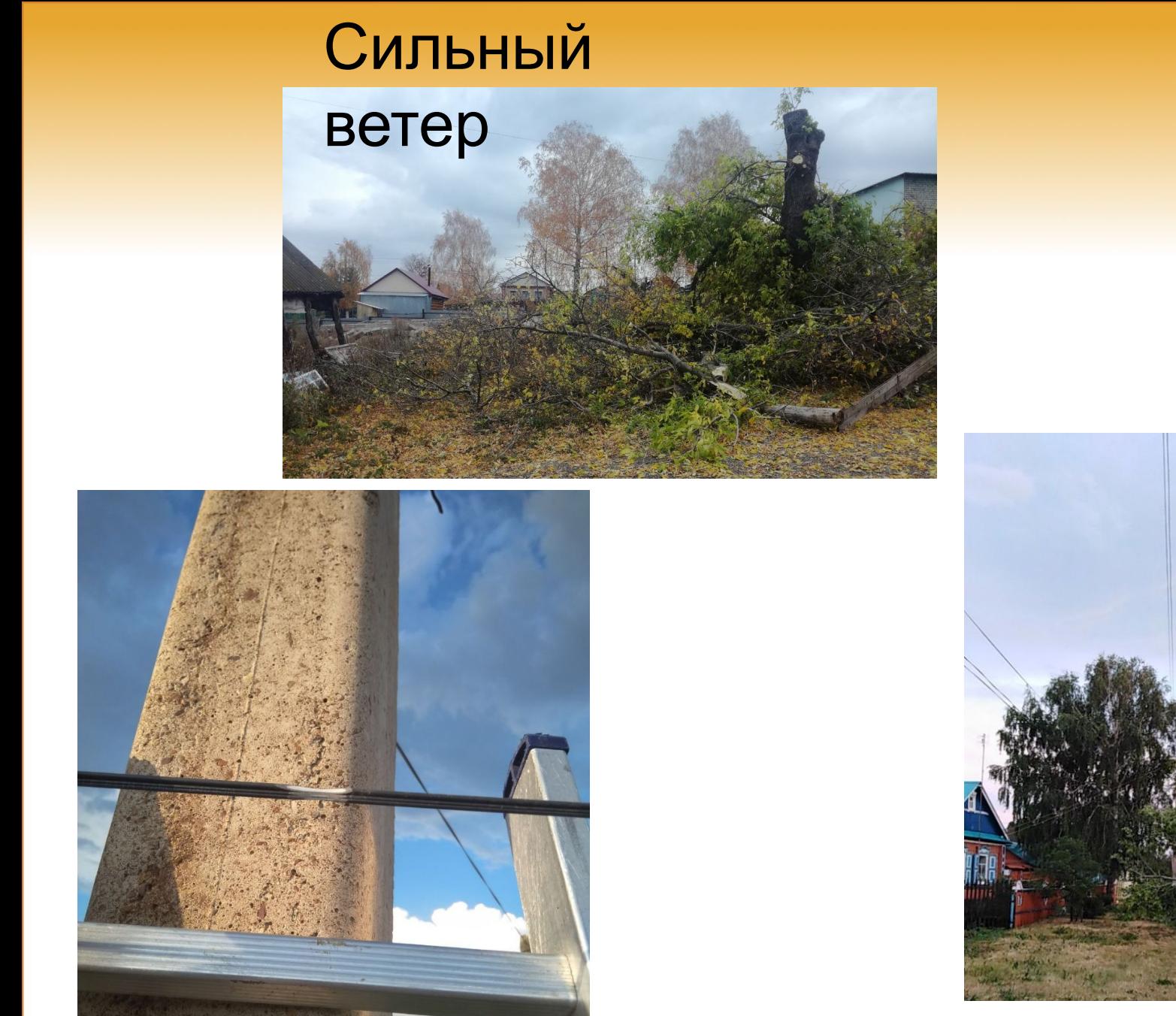

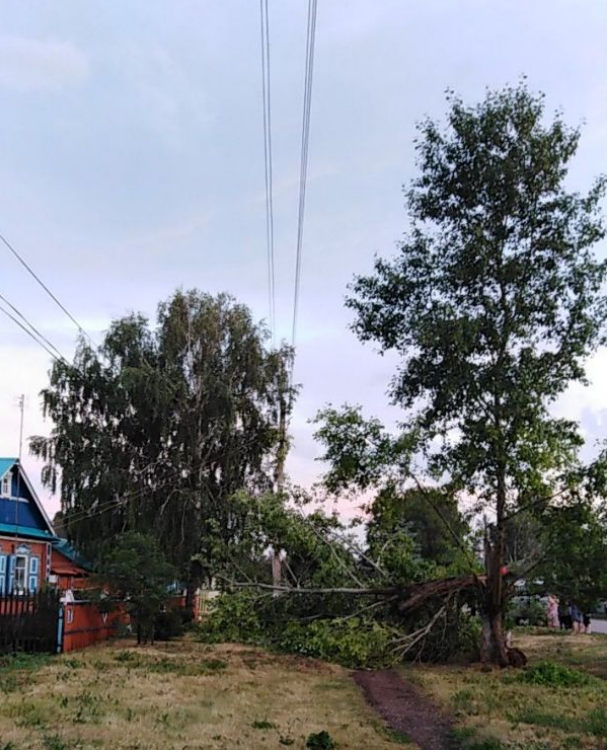

## Спасибо за внимание!

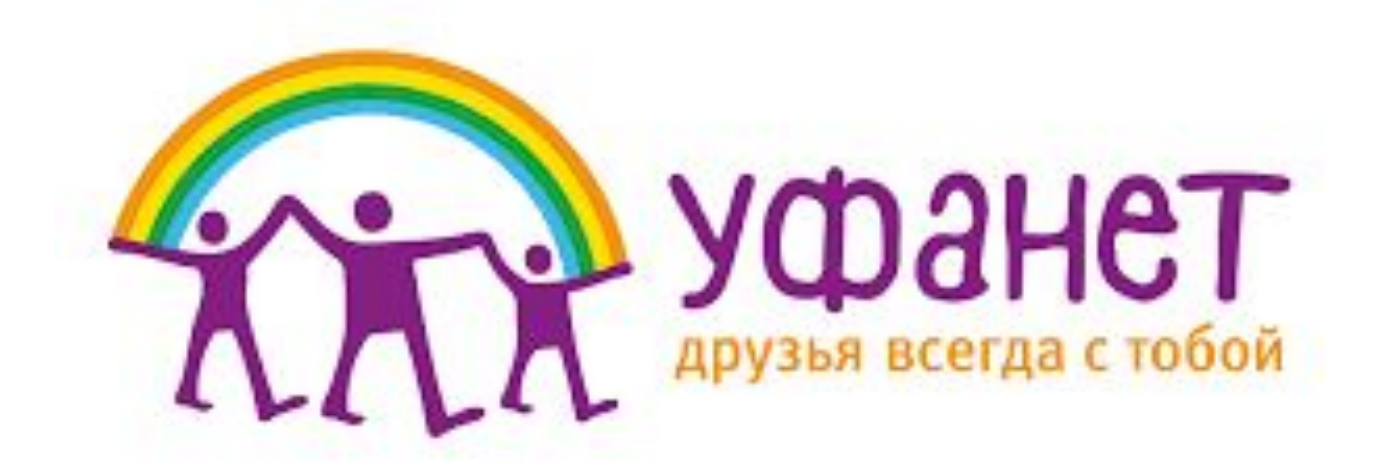